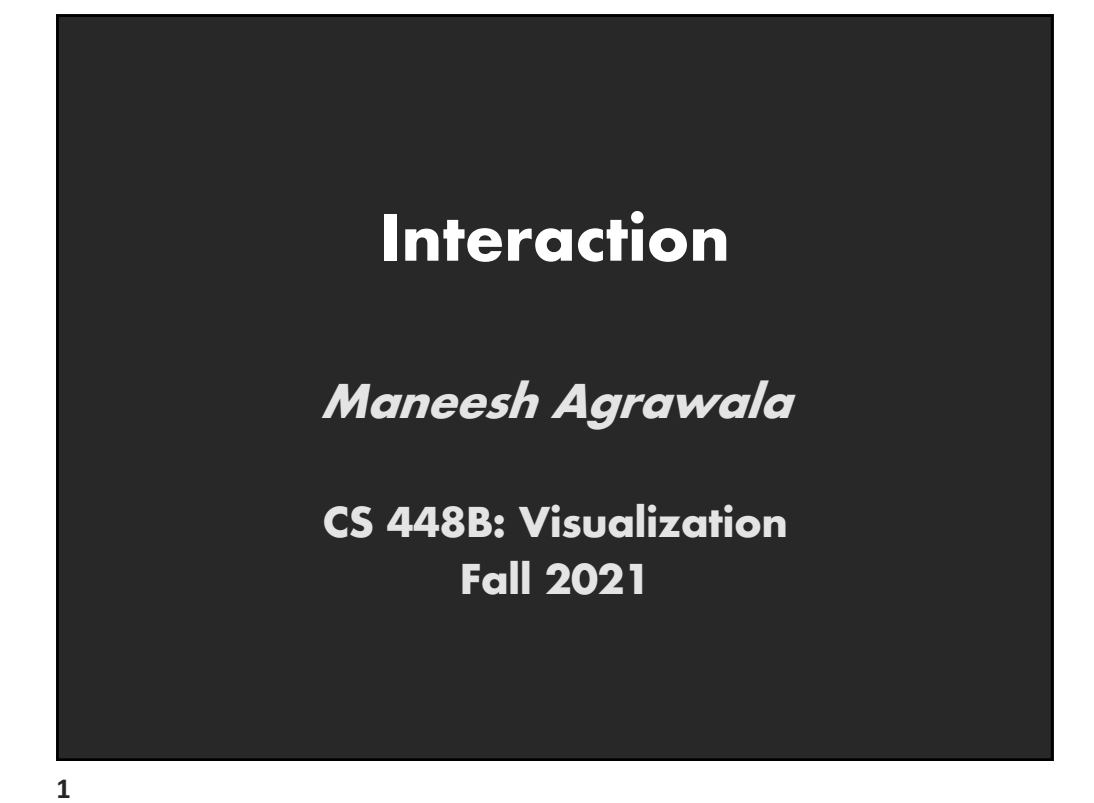

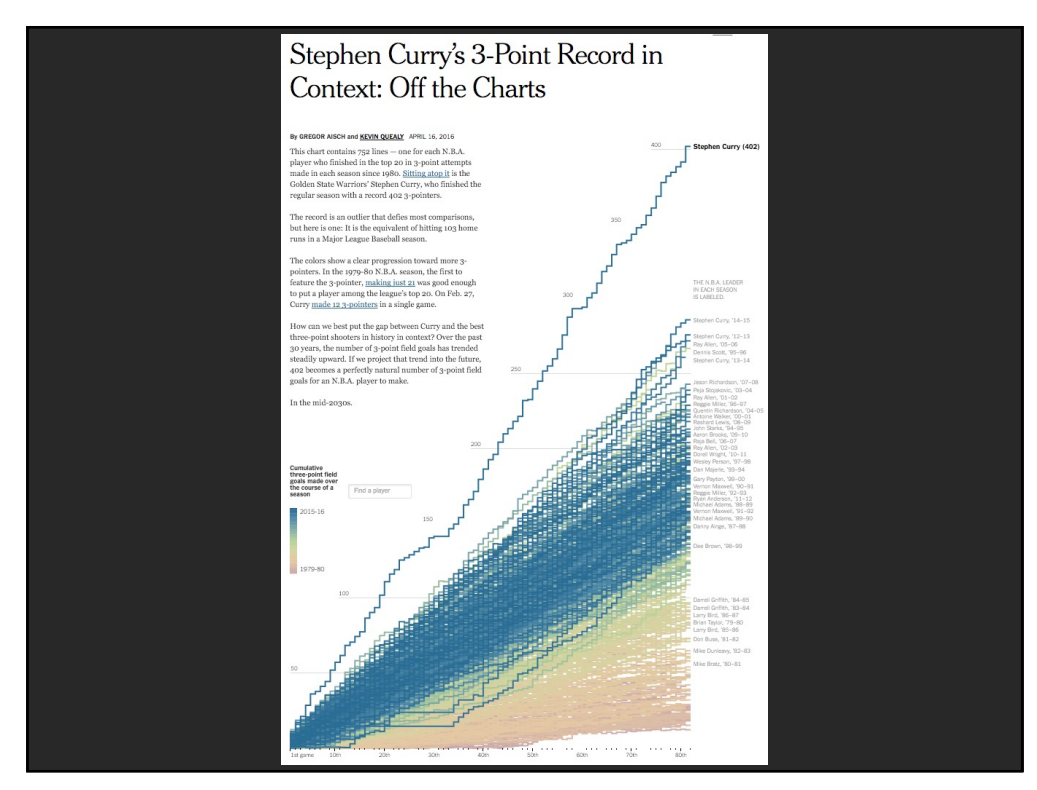

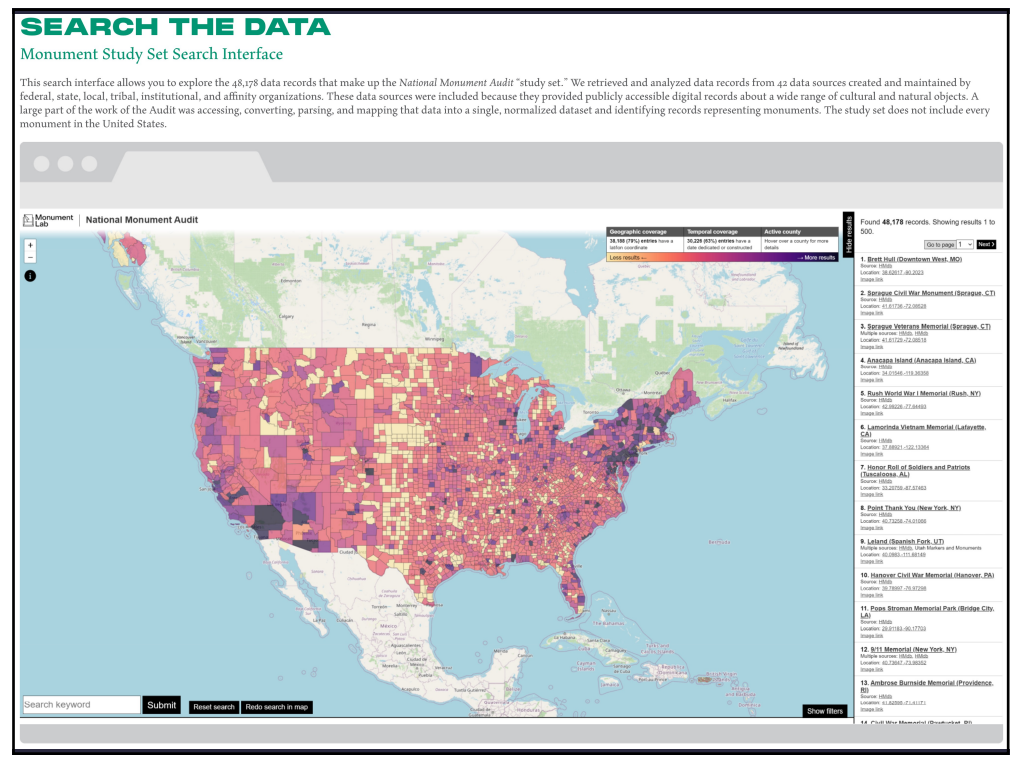

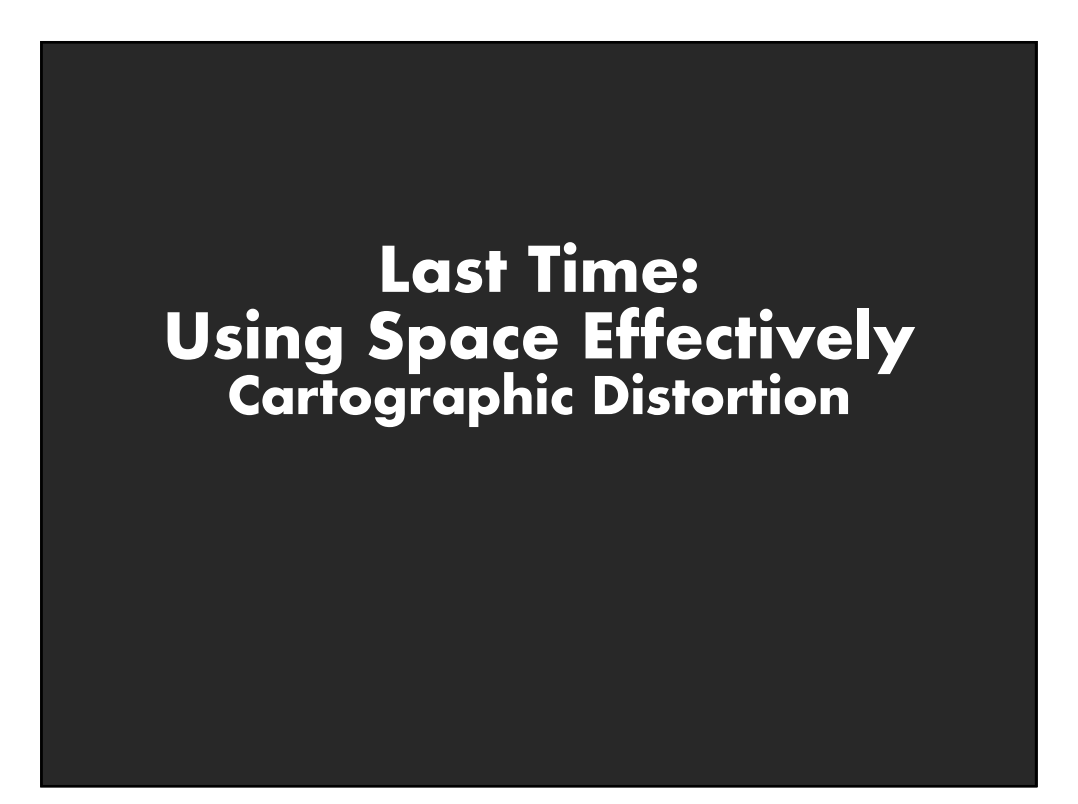

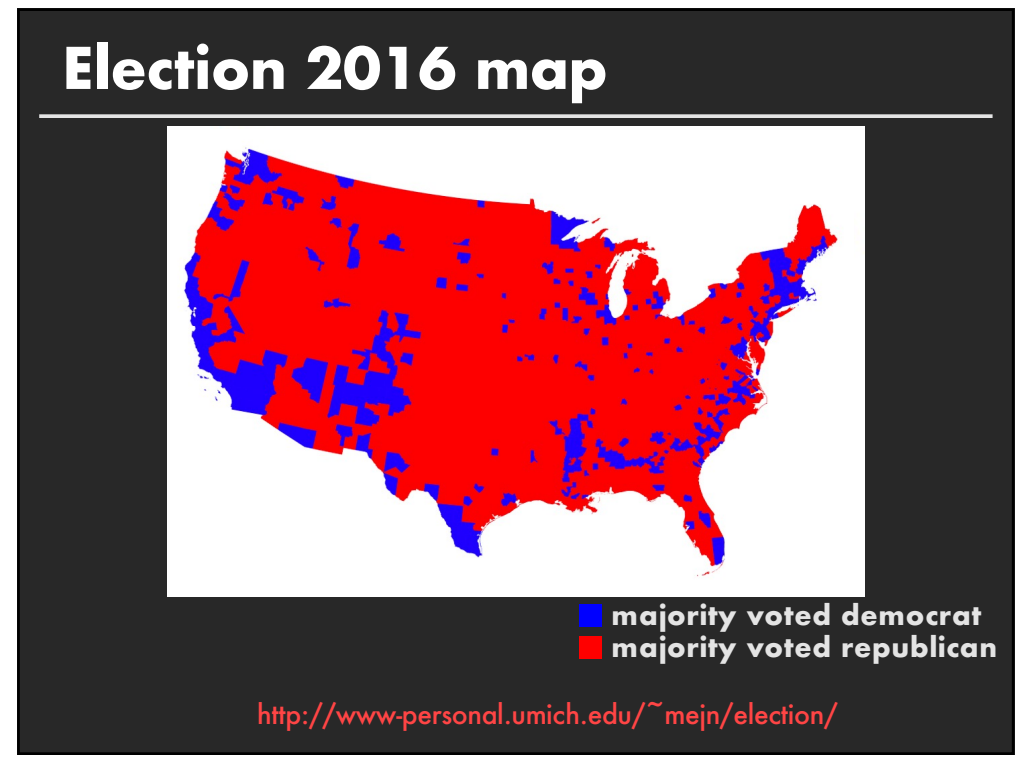

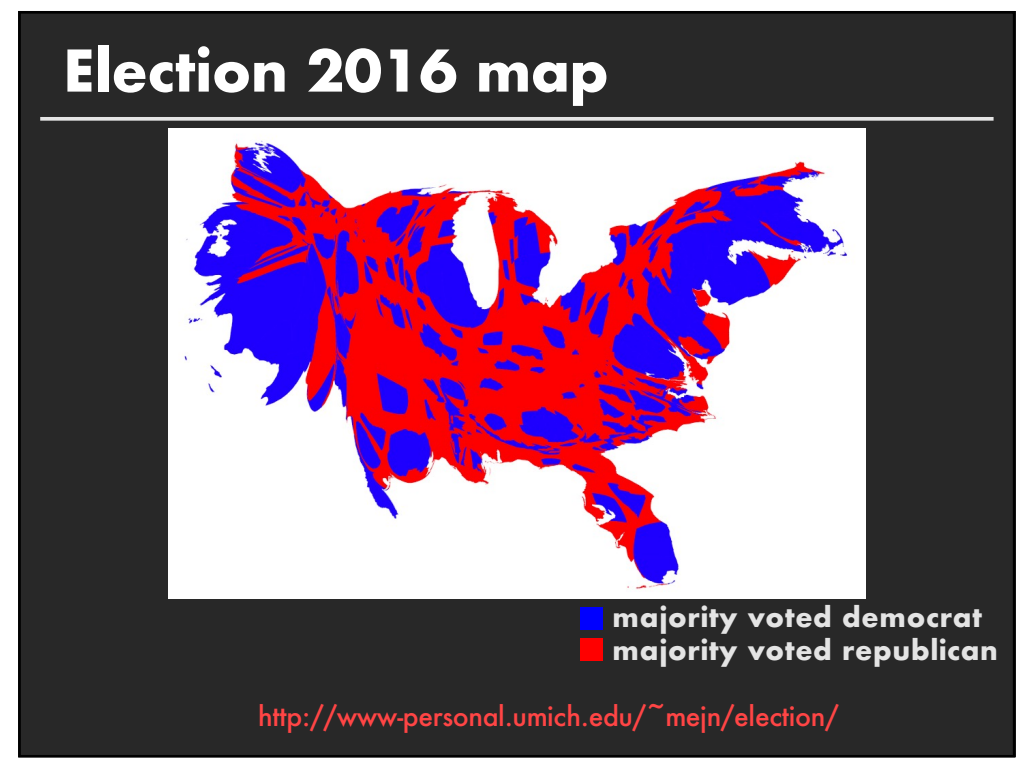

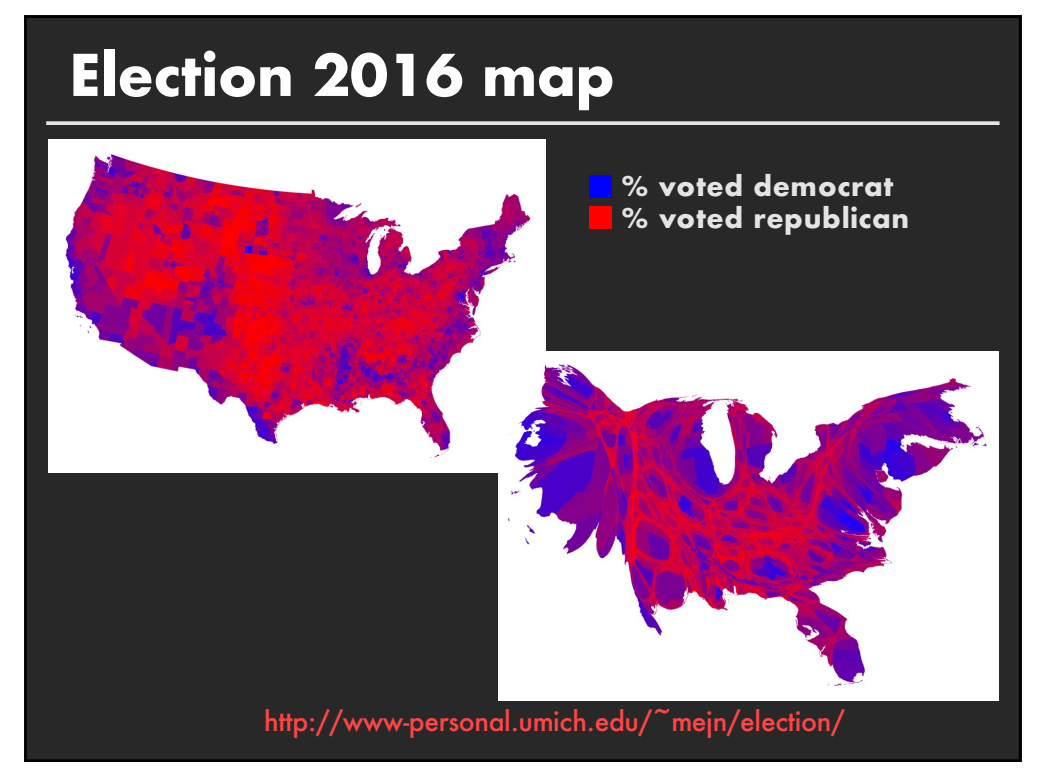

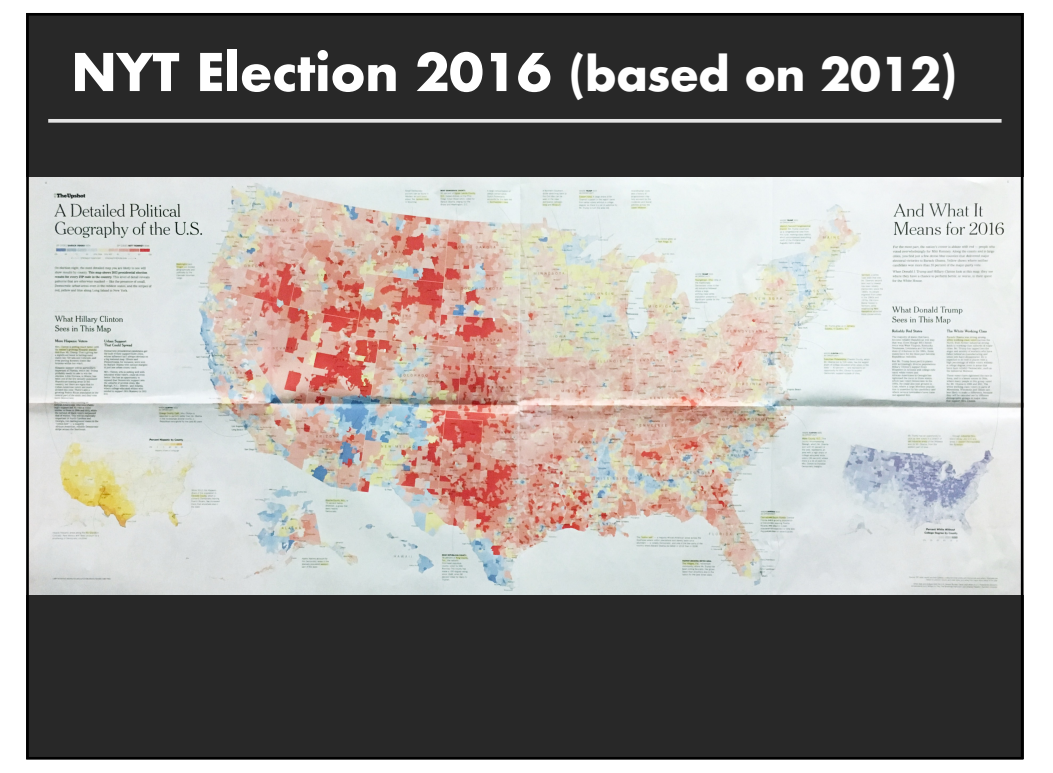

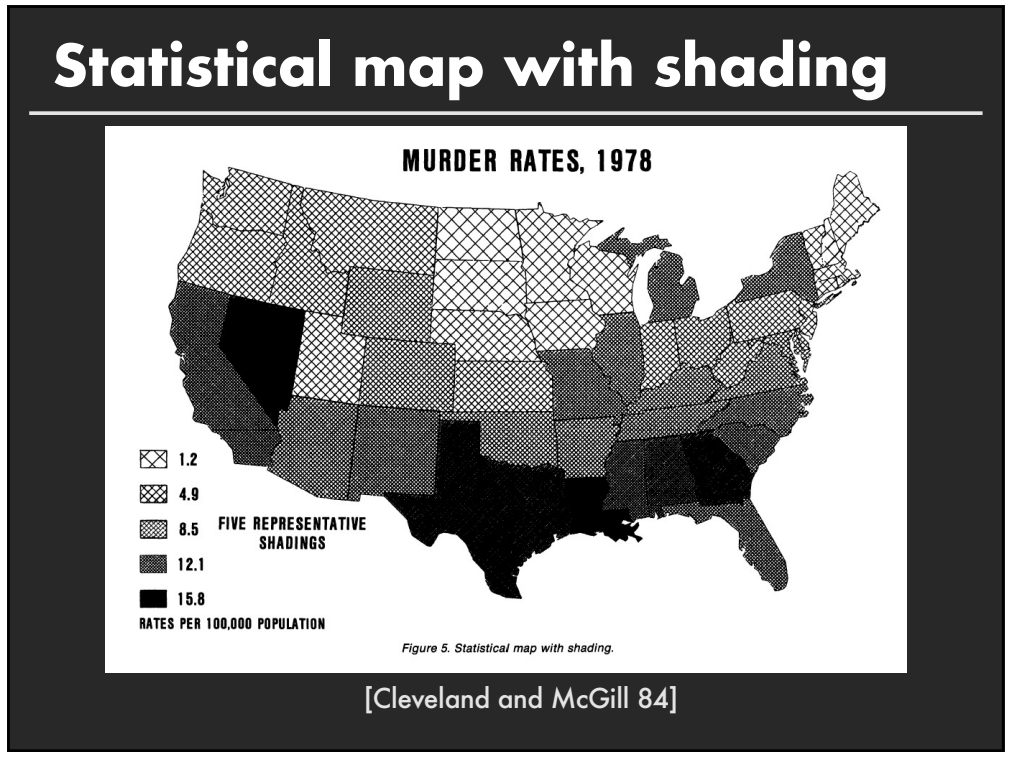

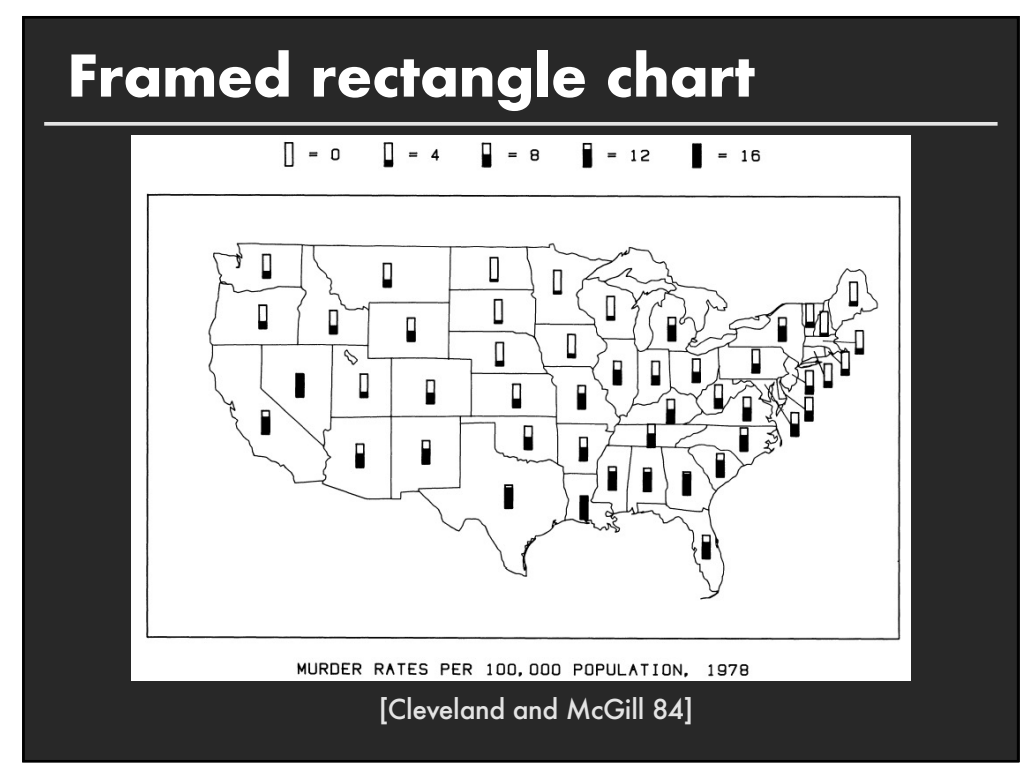

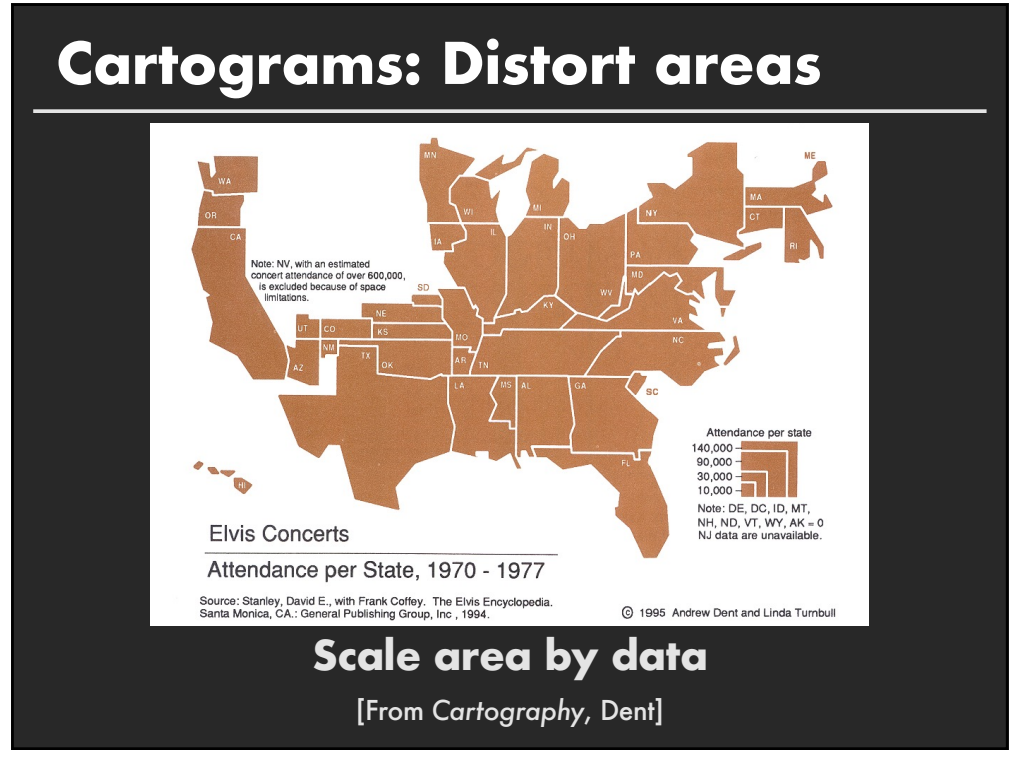

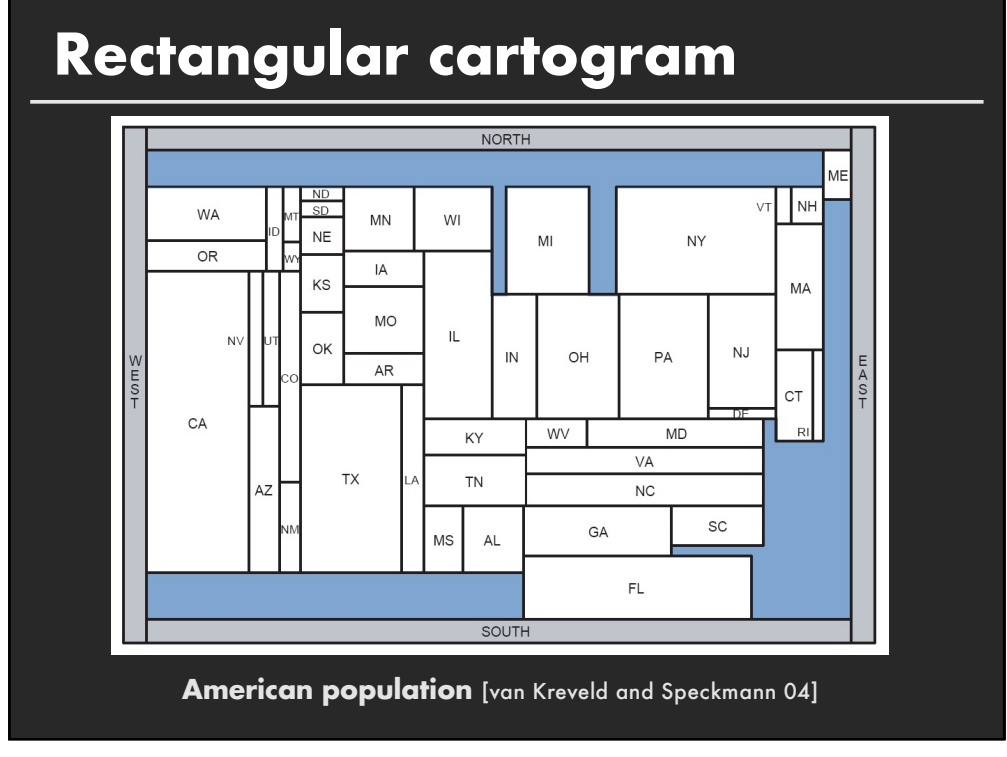

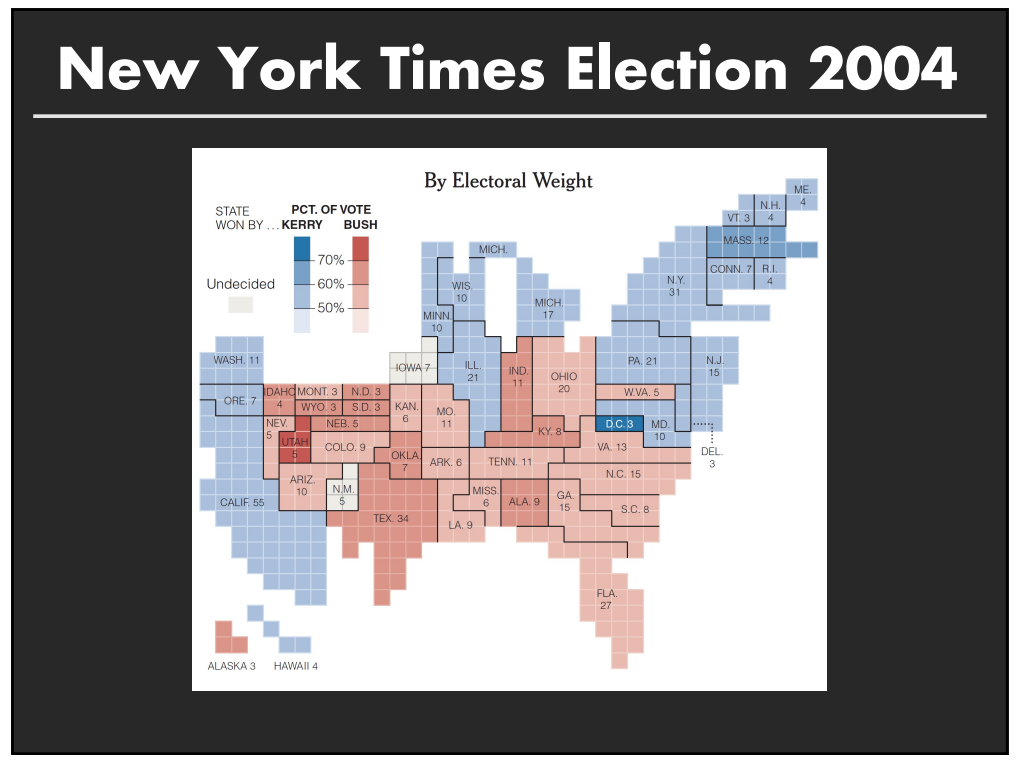

# **New York Times Election 2016**

#### 2016 Electoral Map Forecast The Upshot's forecast for the presidential race, based on the latest national and state polls.

By JOSH KATZ and ADAM PEARCE UPDATED November 2, 2016

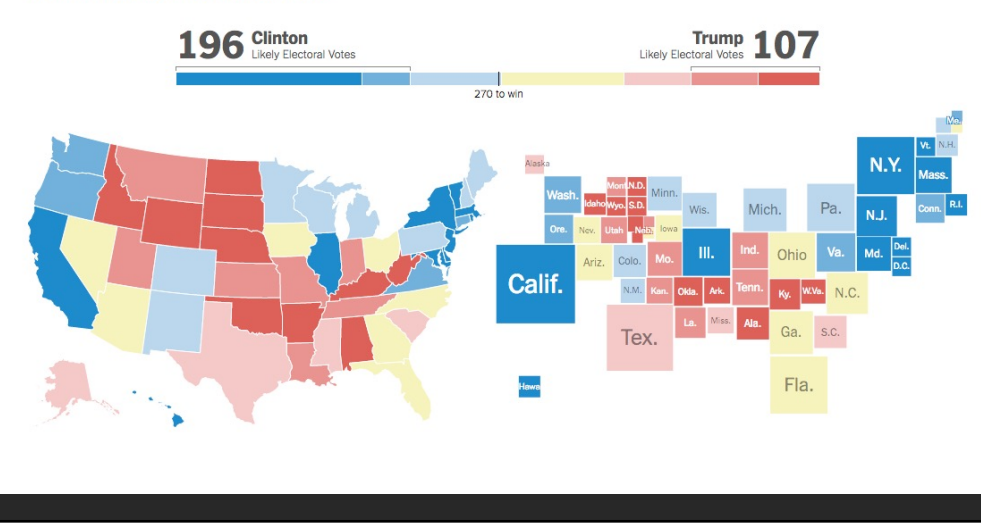

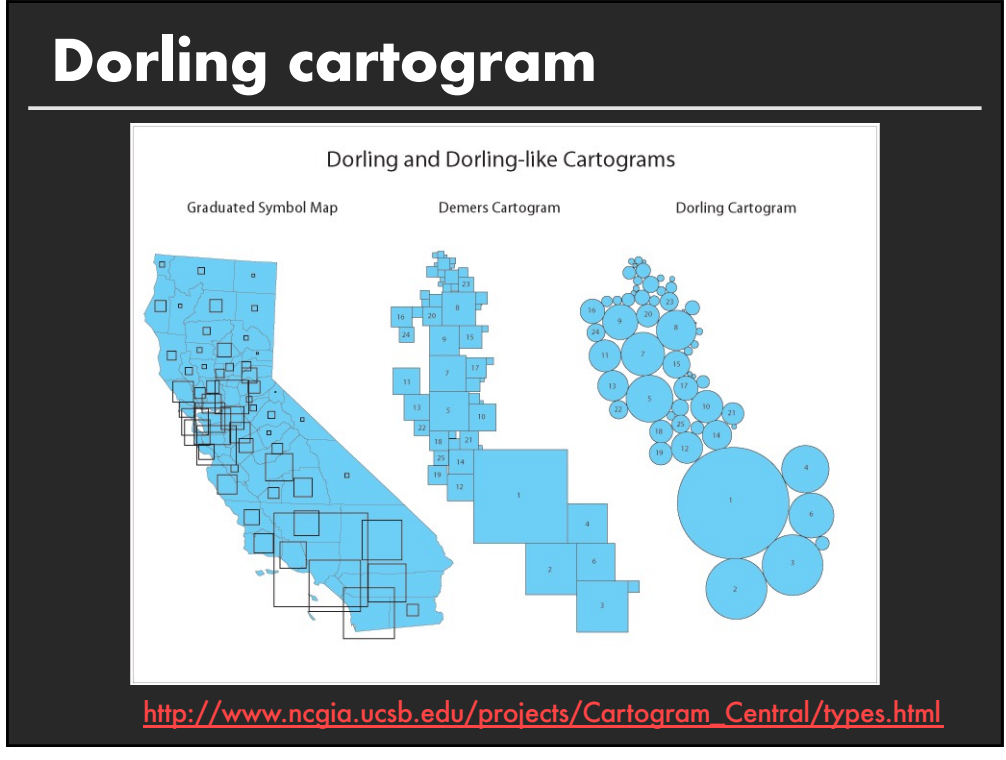

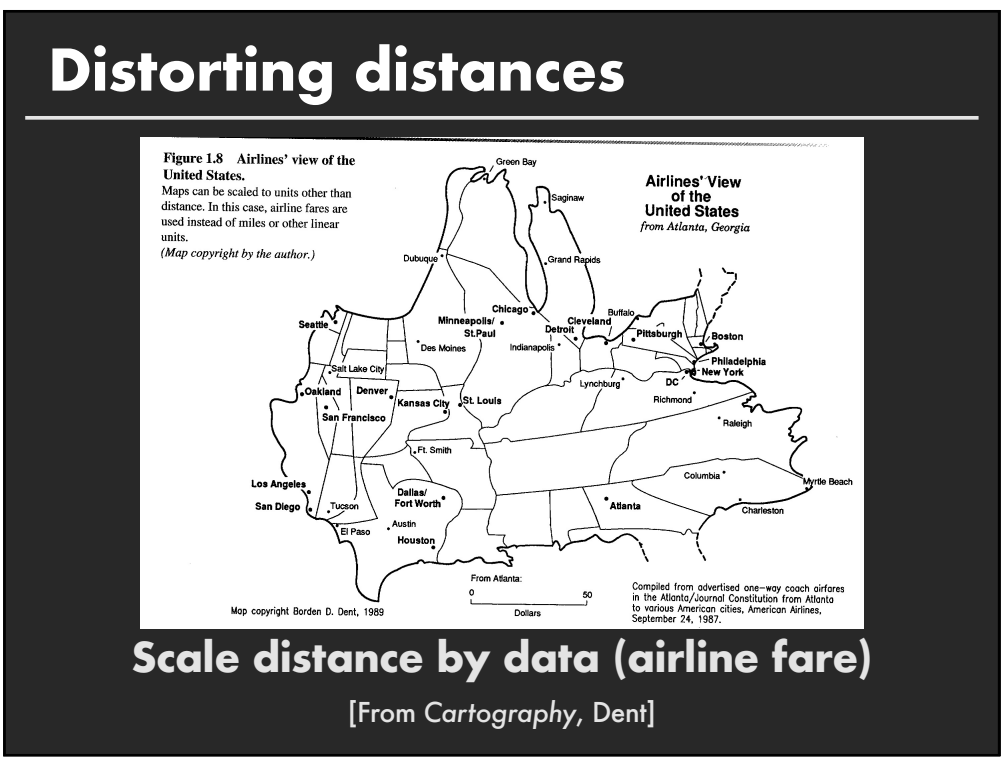

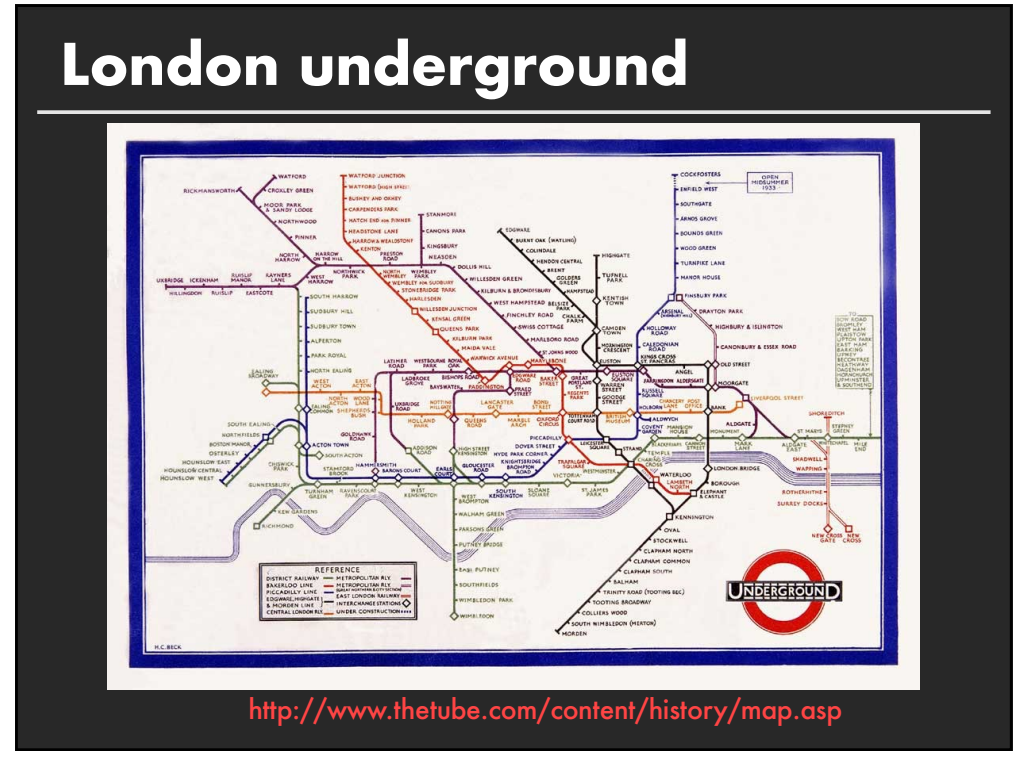

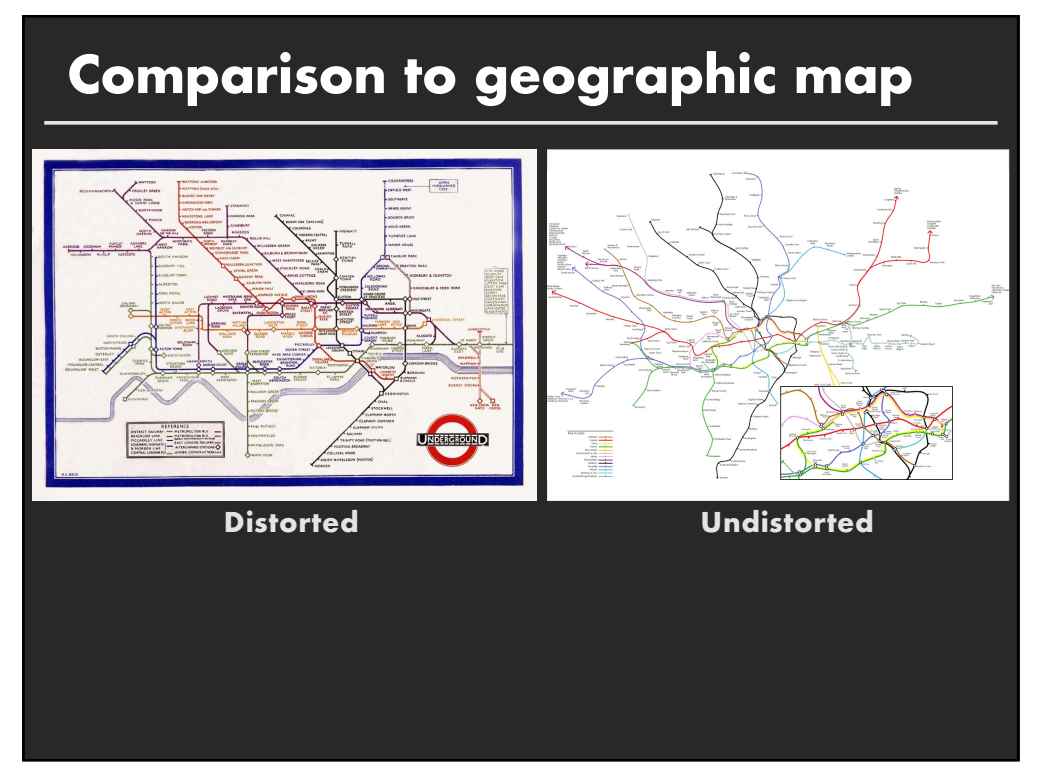

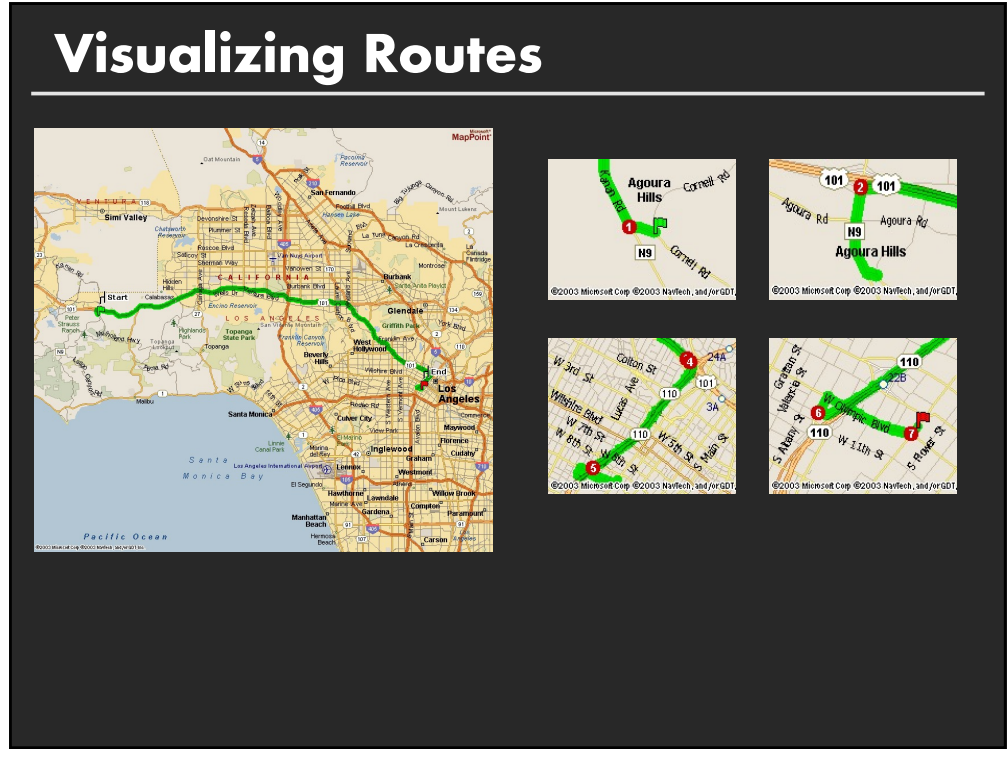

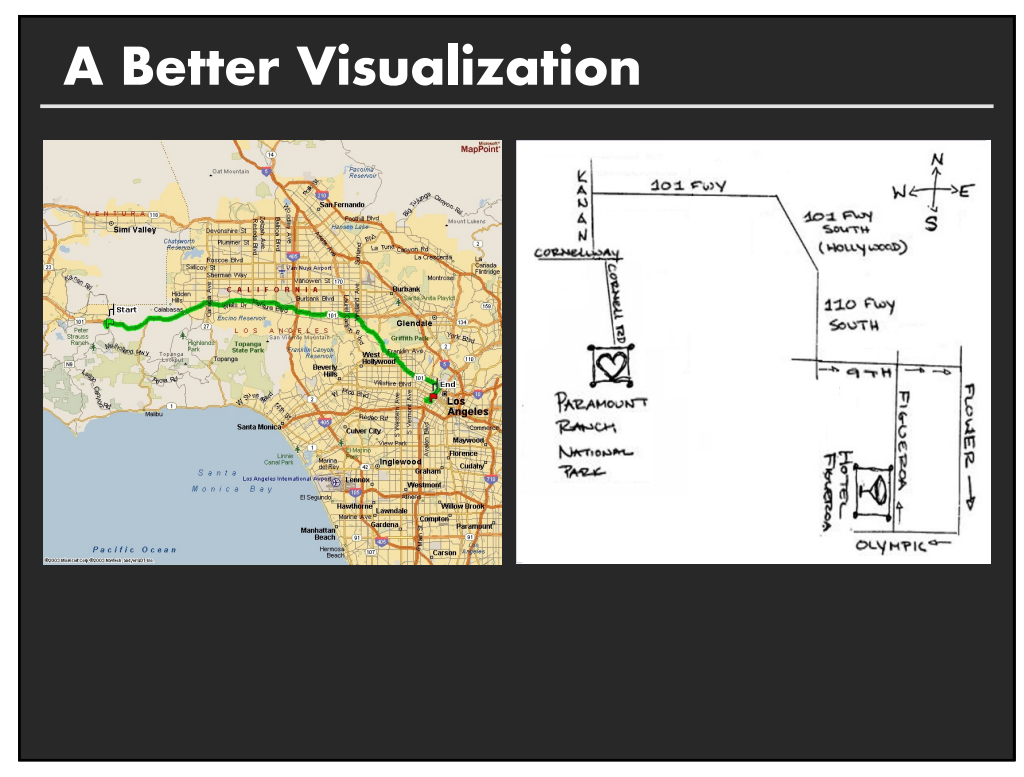

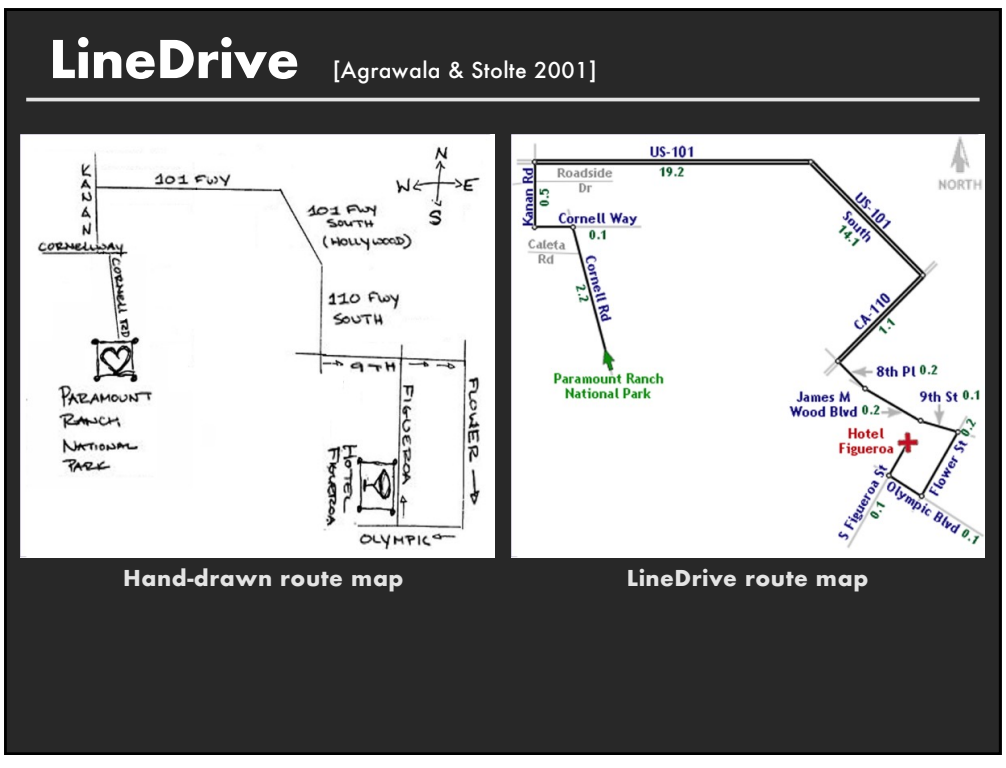

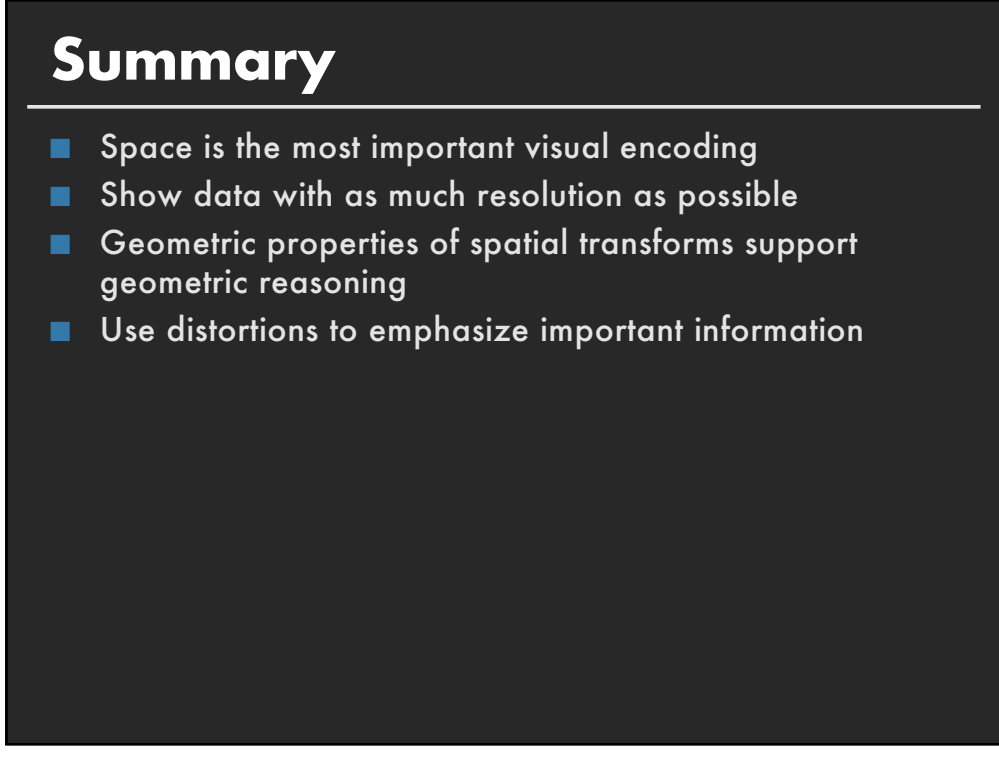

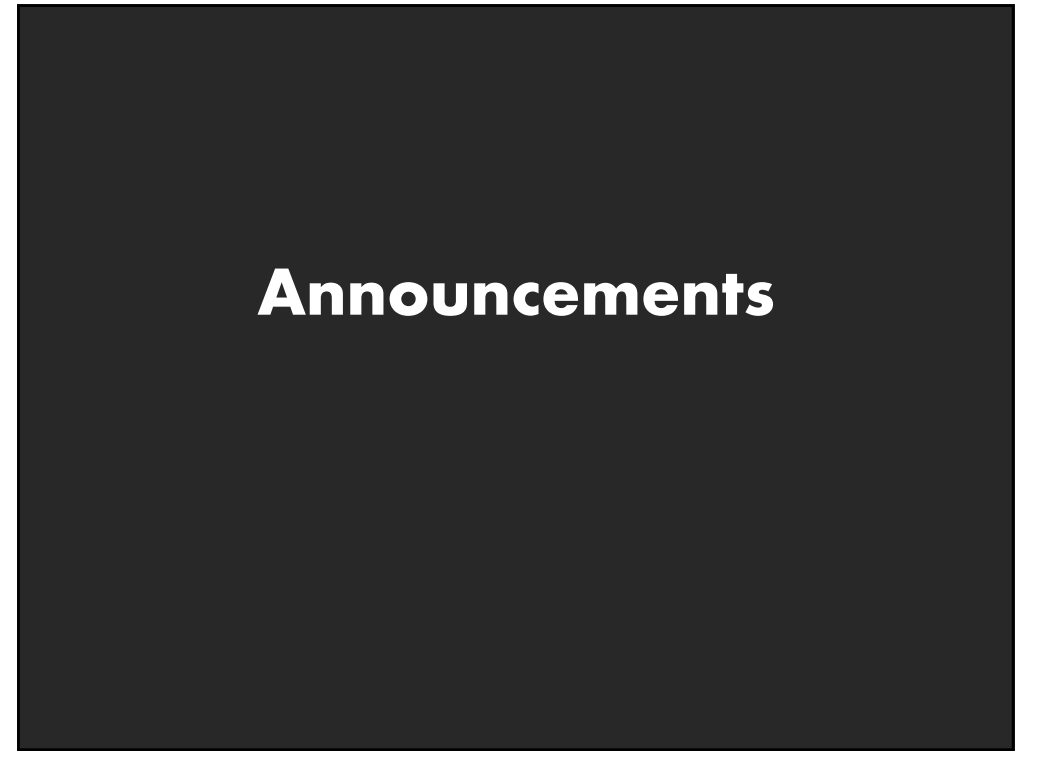

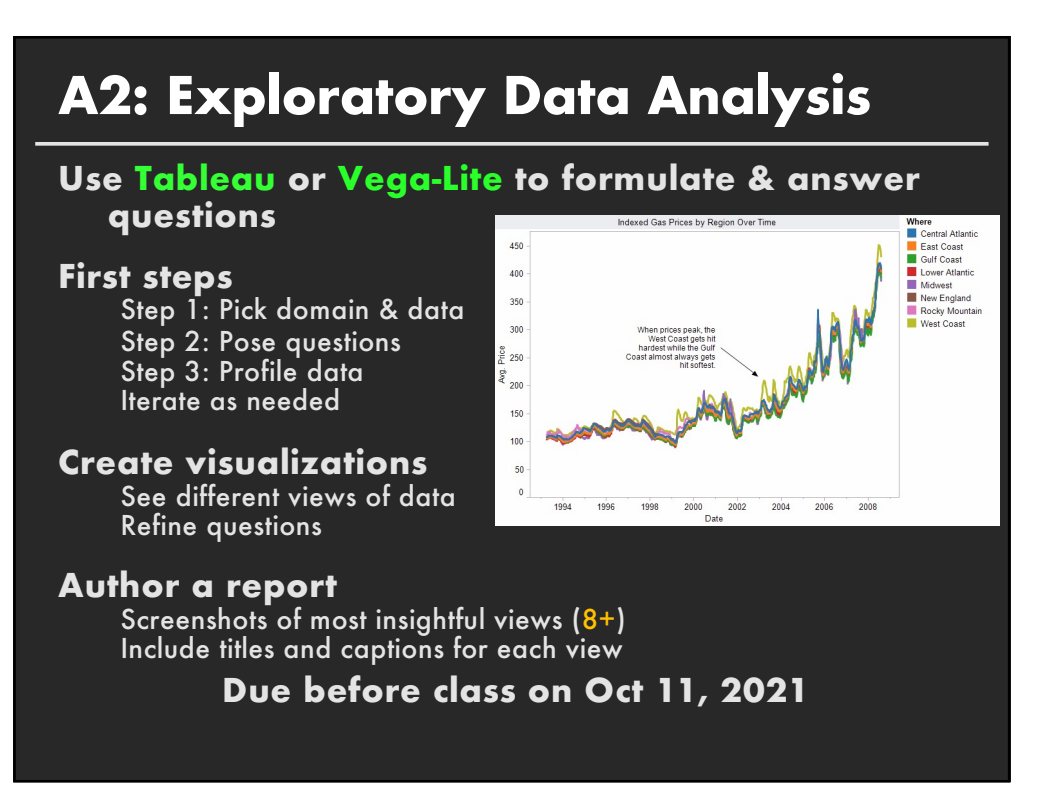

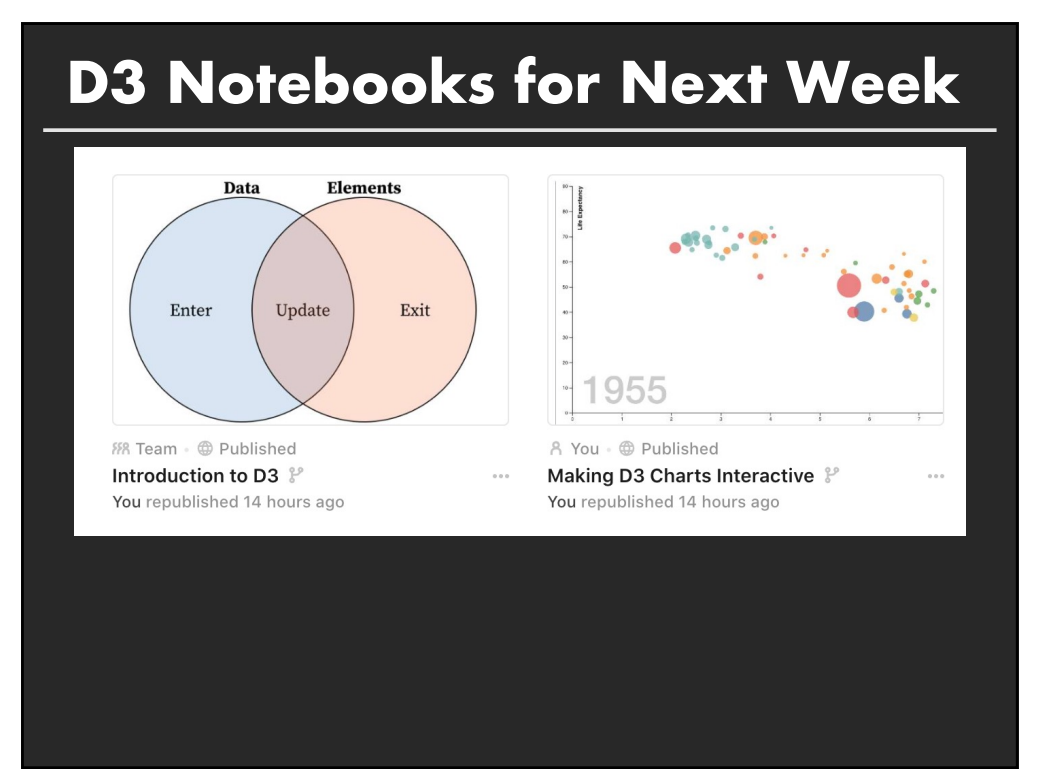

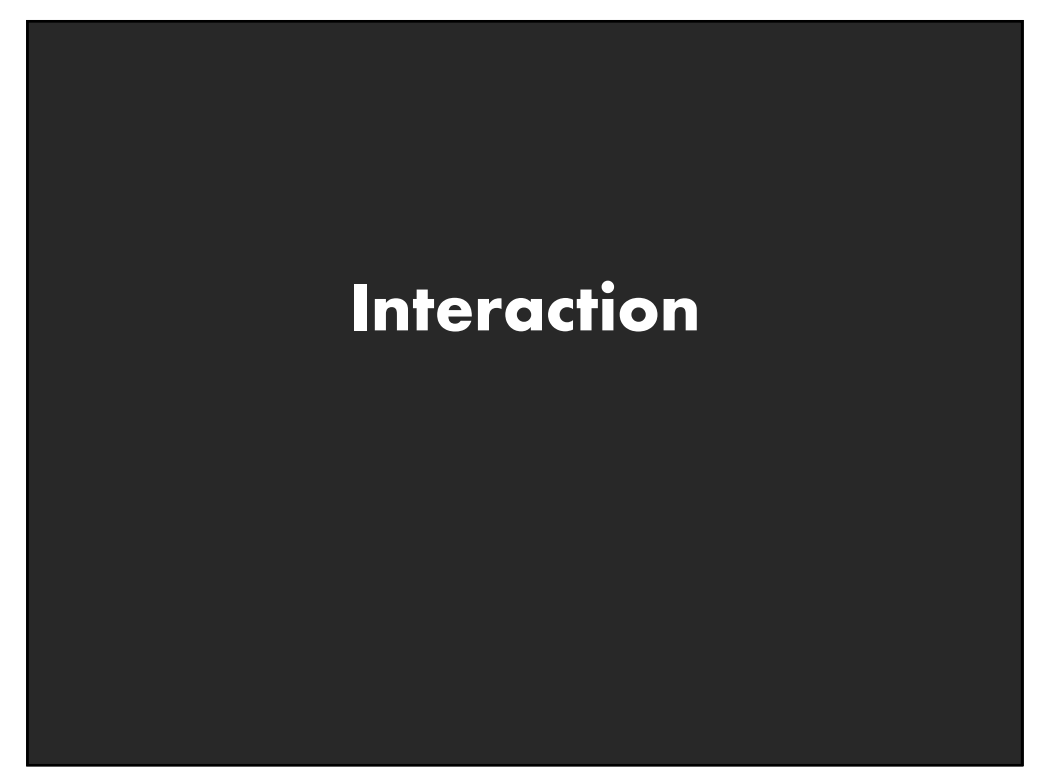

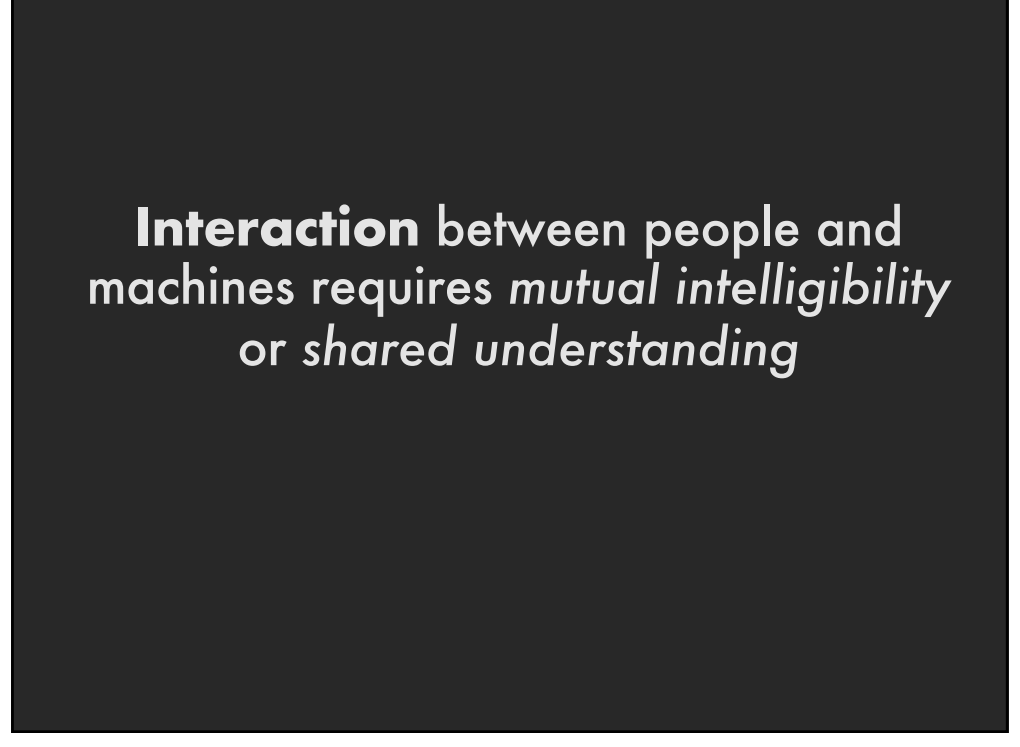

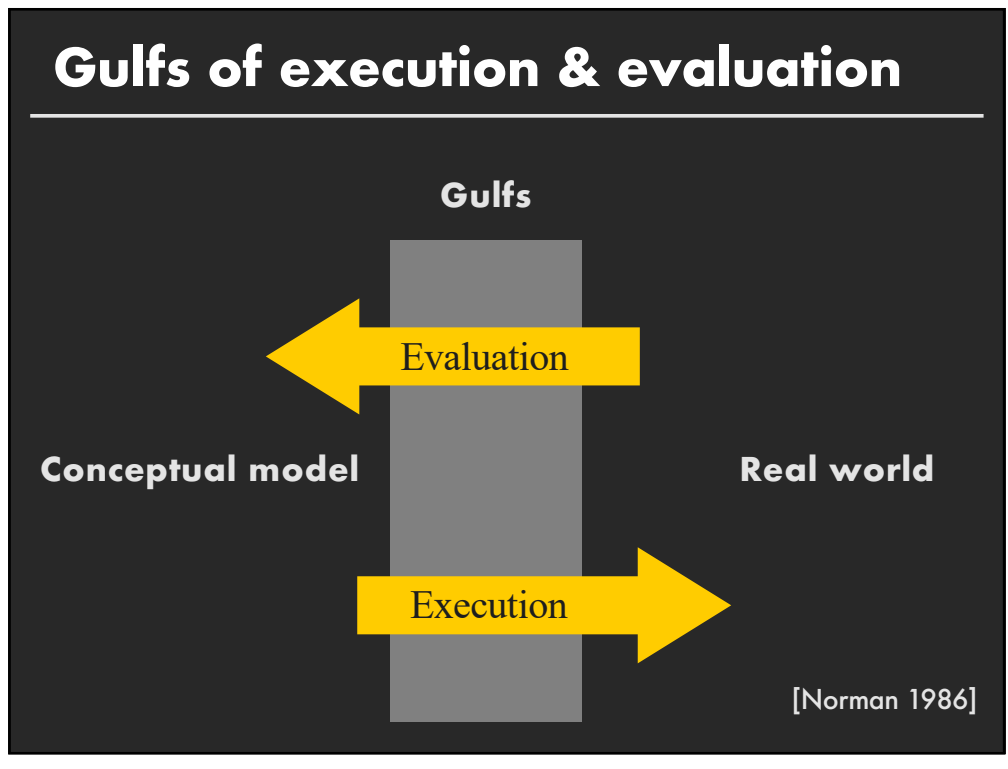

### **Gulf of Execution**

The difference between the user's intentions and the allowable actions.

### **Gulf of Evaluation**

The amount of effort that the person must exert to interpret the state of the system and to determine how well the expectations and intentions have been met.

[Norman 1986]

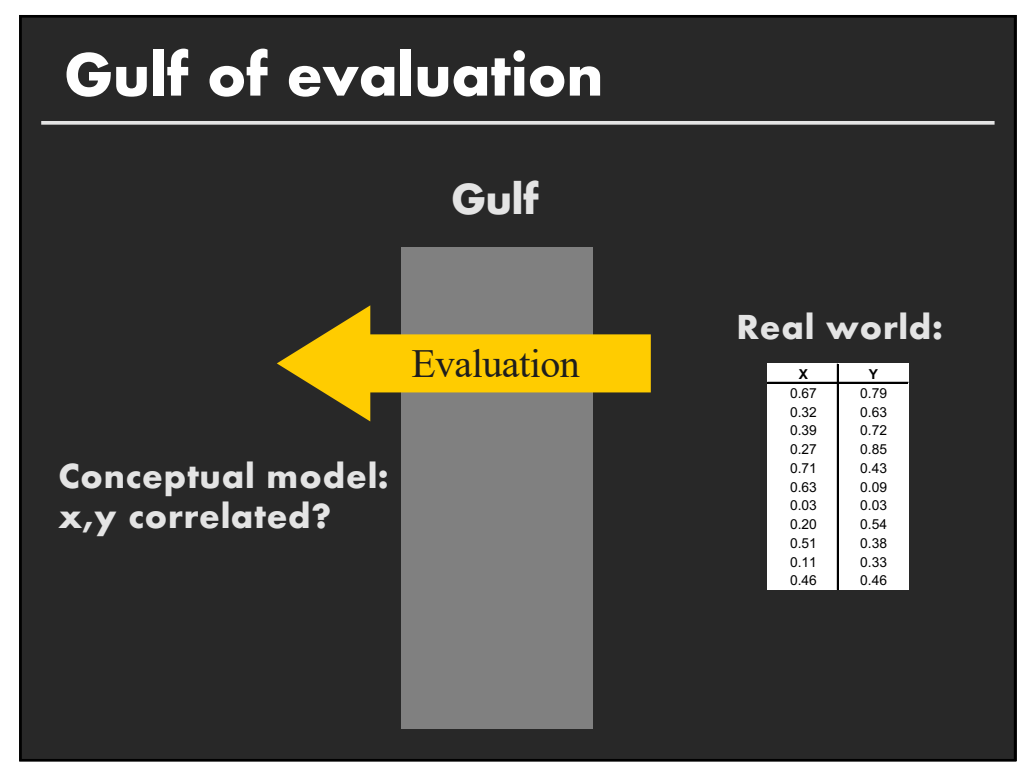

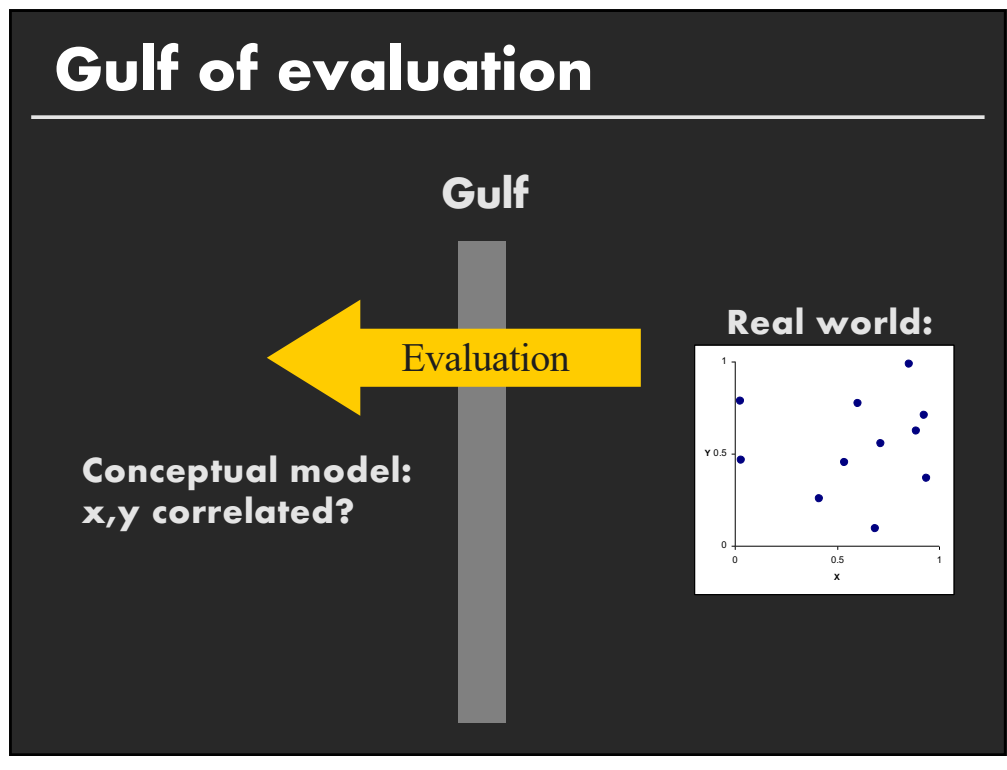

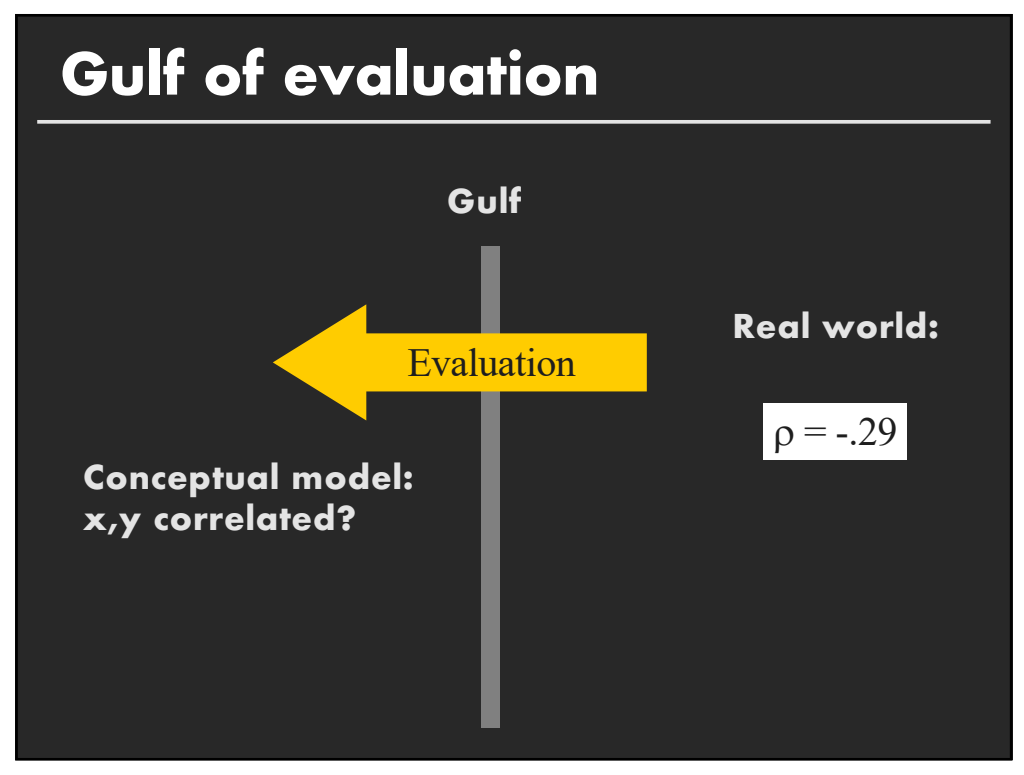

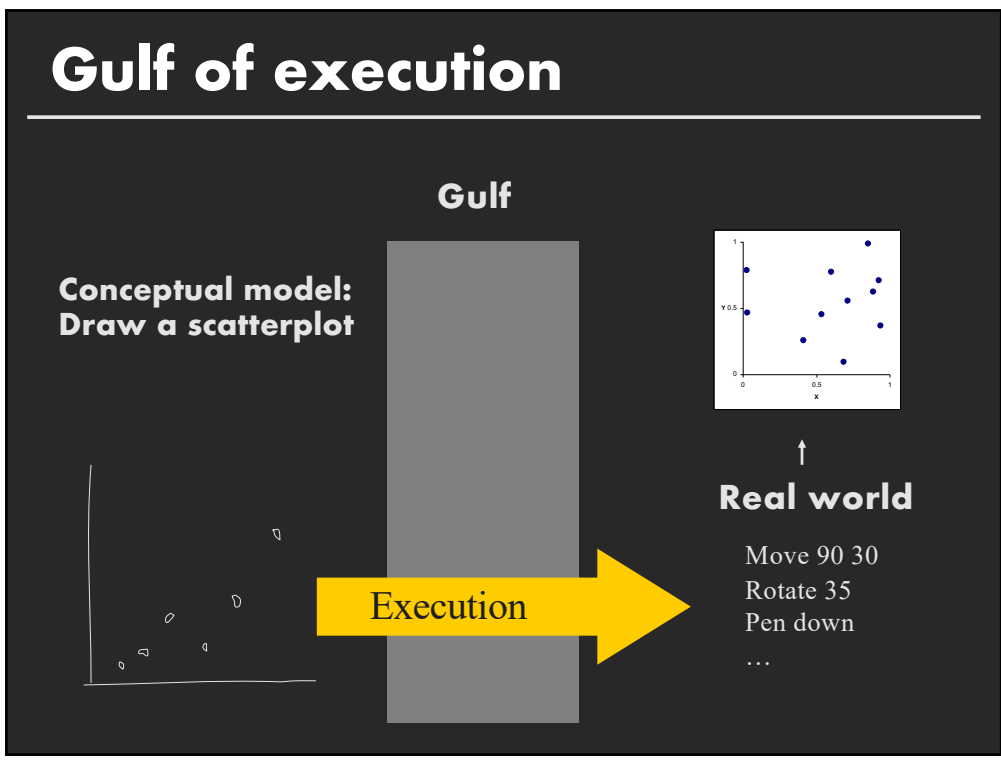

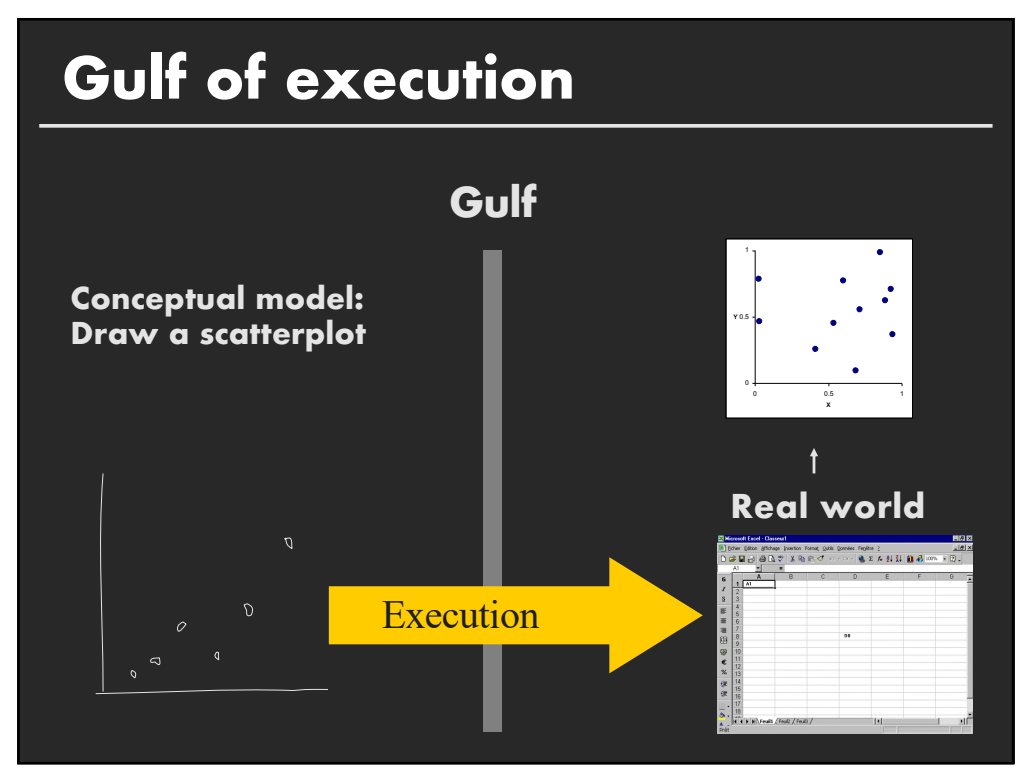

### **Gulf of Execution**

The difference between the user's intentions and the allowable actions.

### **Gulf of Evaluation**

The amount of effort that the person must exert to interpret the state of the system and to determine how well the expectations and intentions have been met.

[Norman 1986]

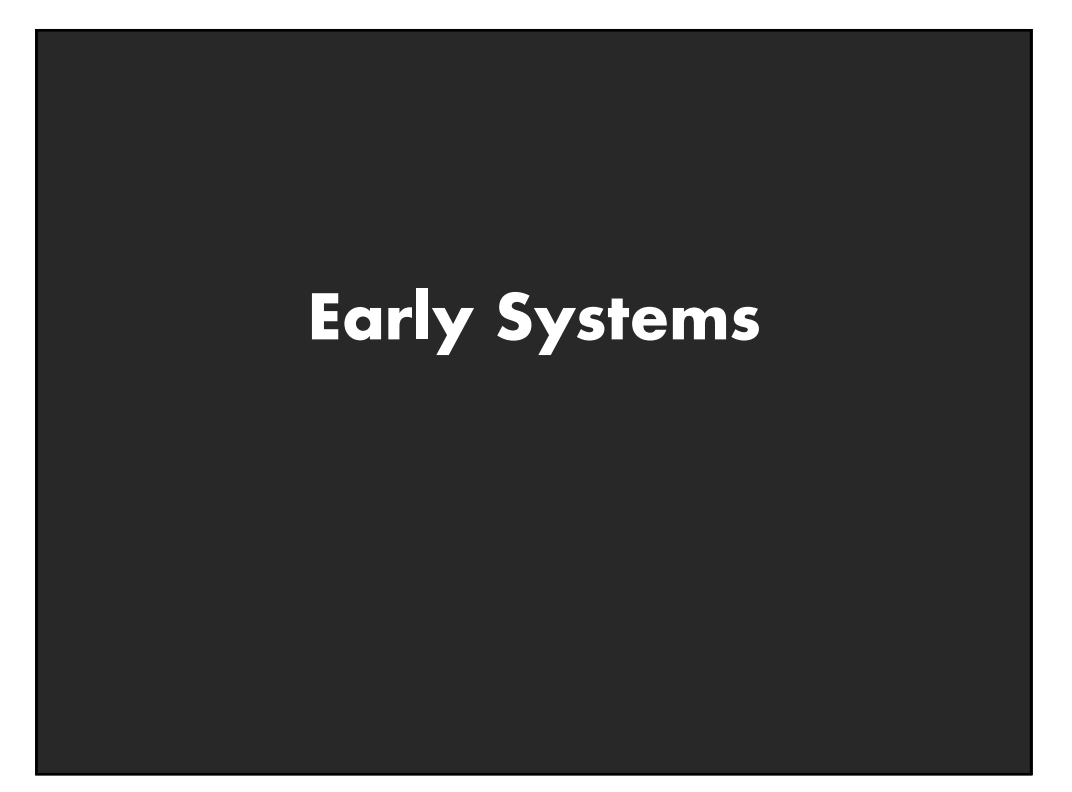

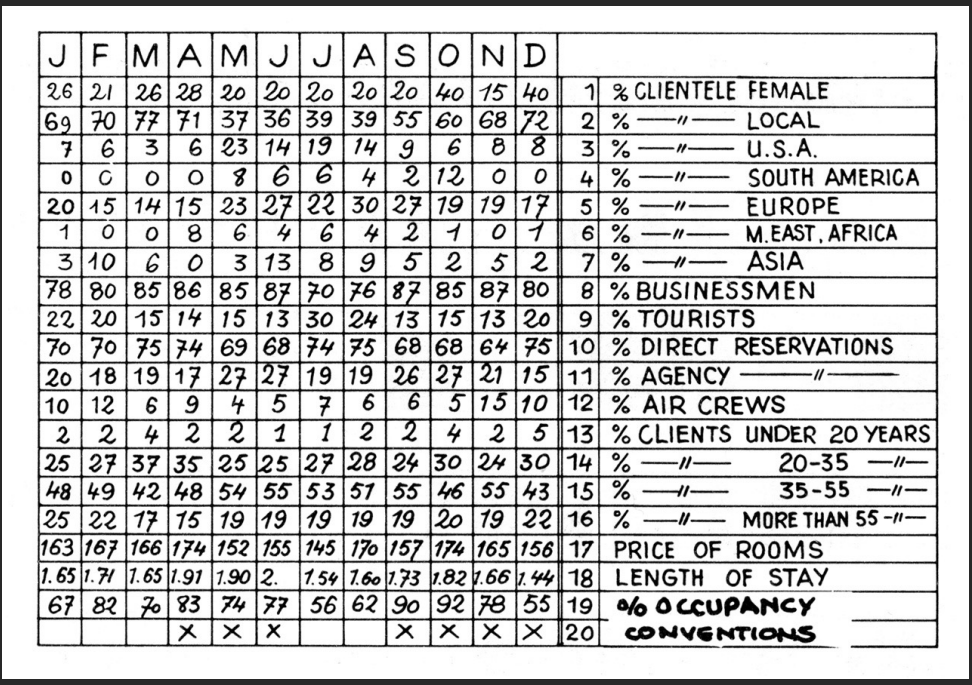

[Graphics and Graphic Information Processing, Bertin 81]

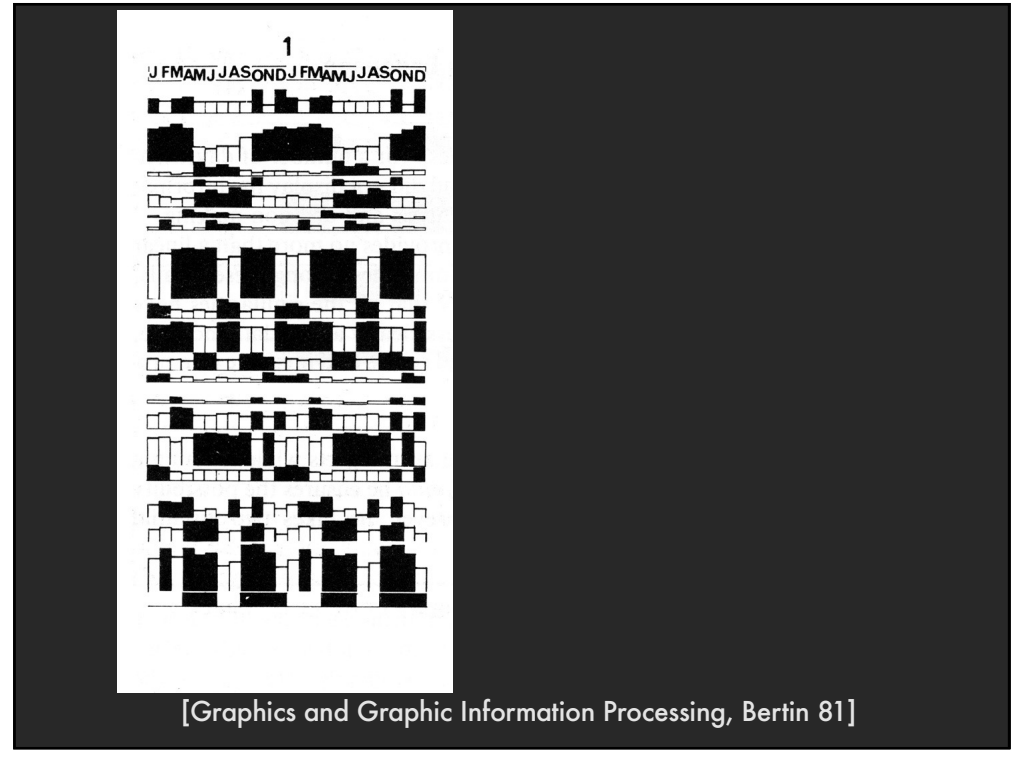

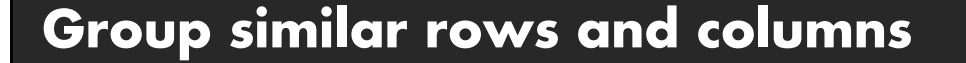

**Choose a row with a particular visual aspect. Move to extremity of matrix**

**Move similar rows close, opposite rows to bottom. (Creates two opposing groups and a middle group)**

**Repeat for columns (only in some cases)**

**Iterate**

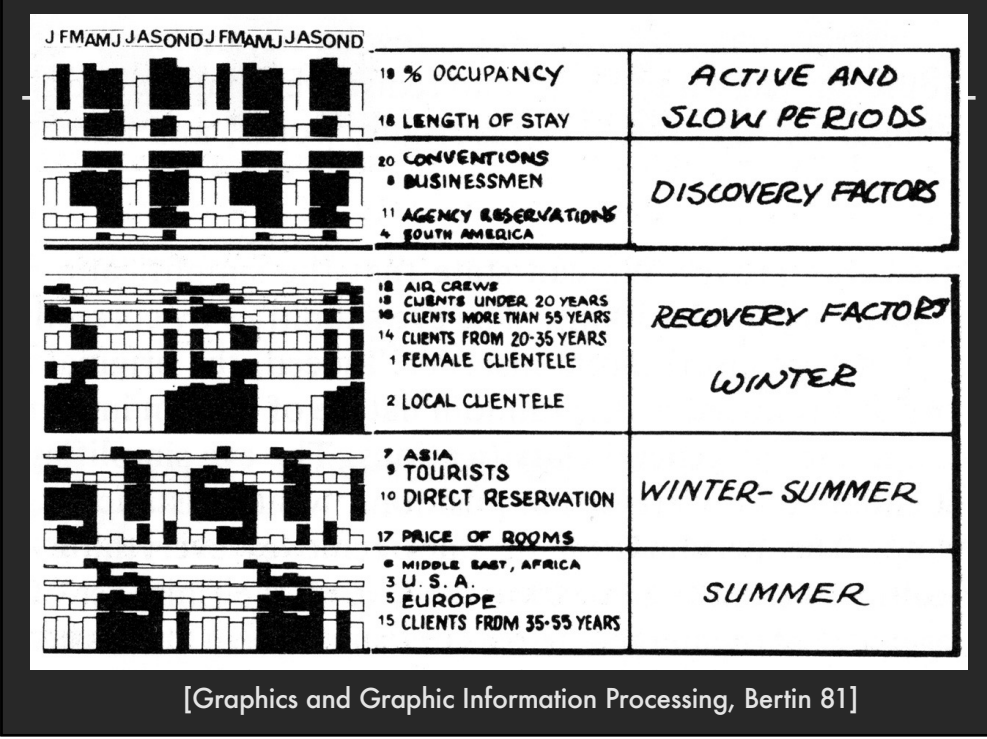

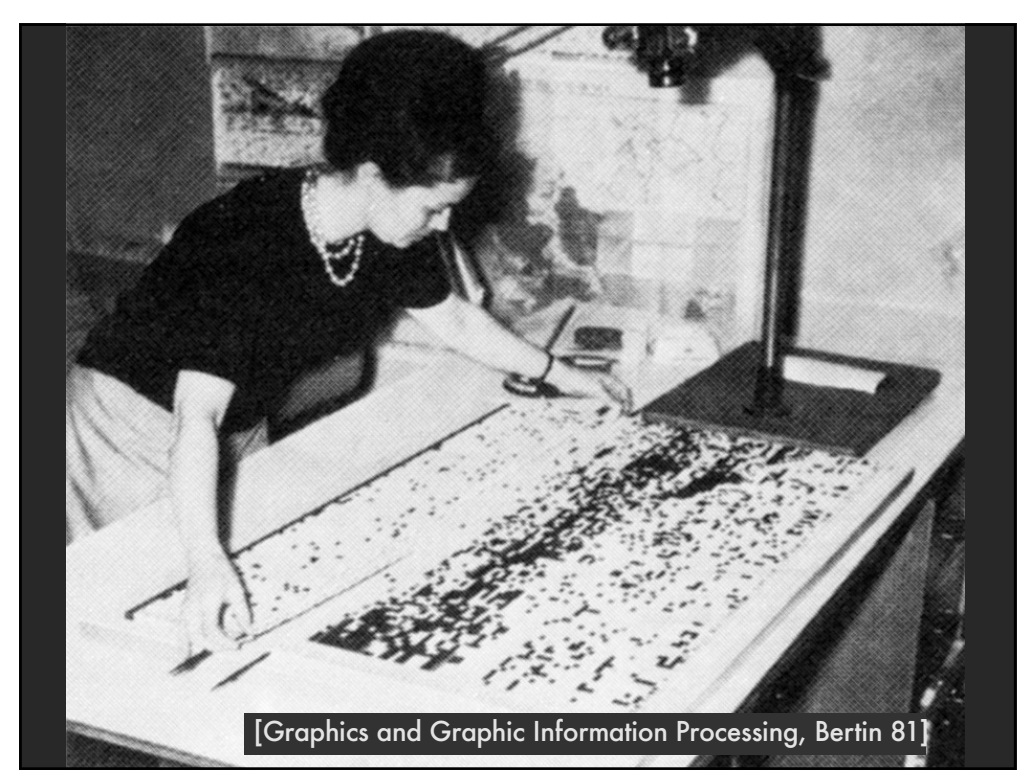

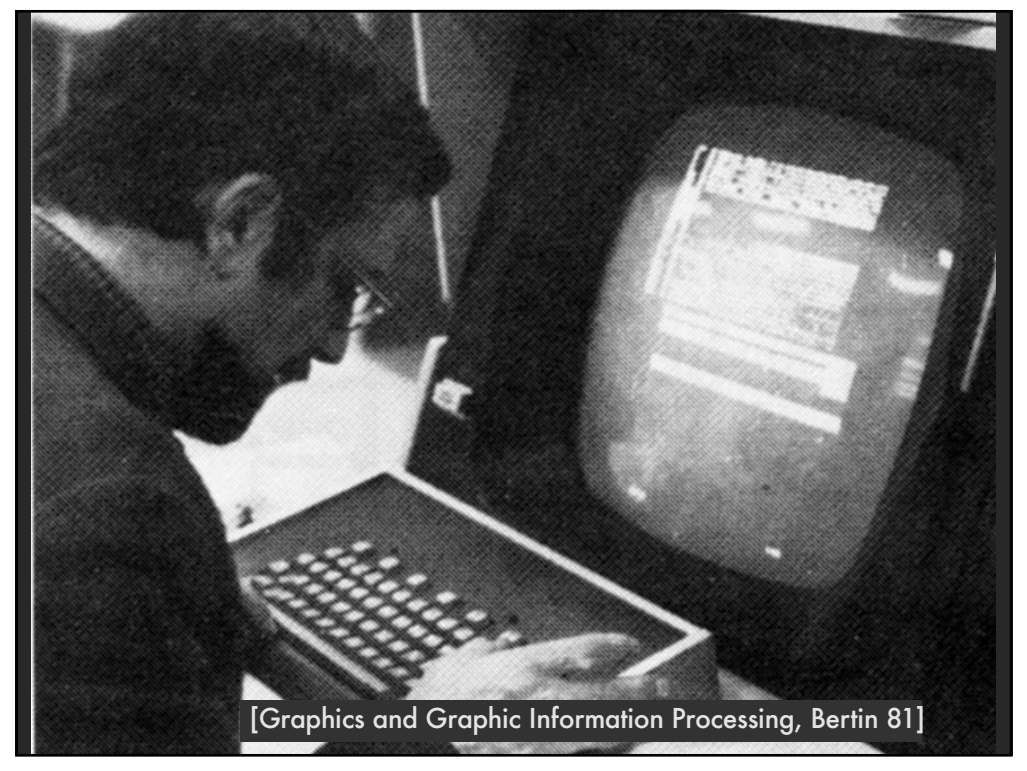

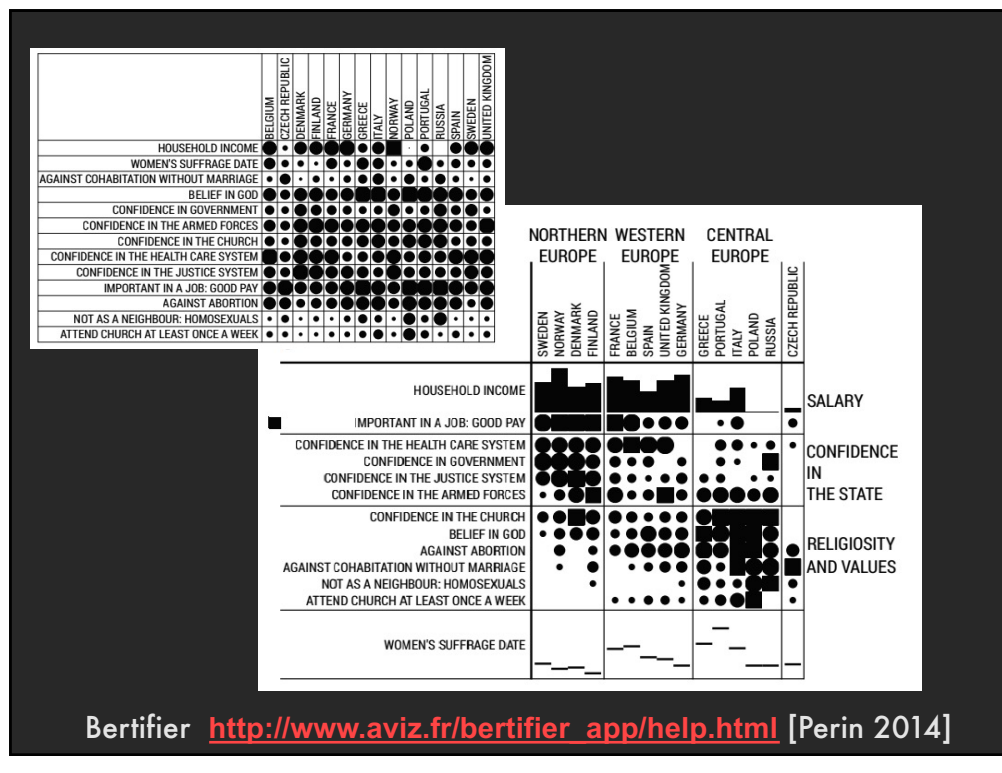

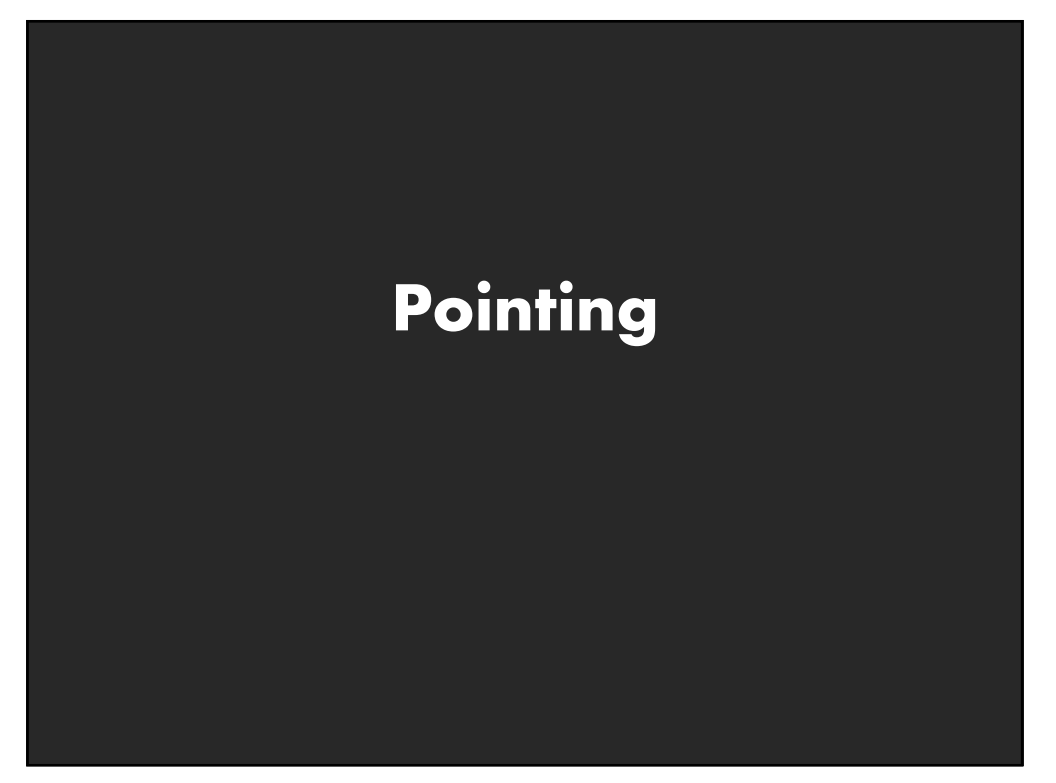

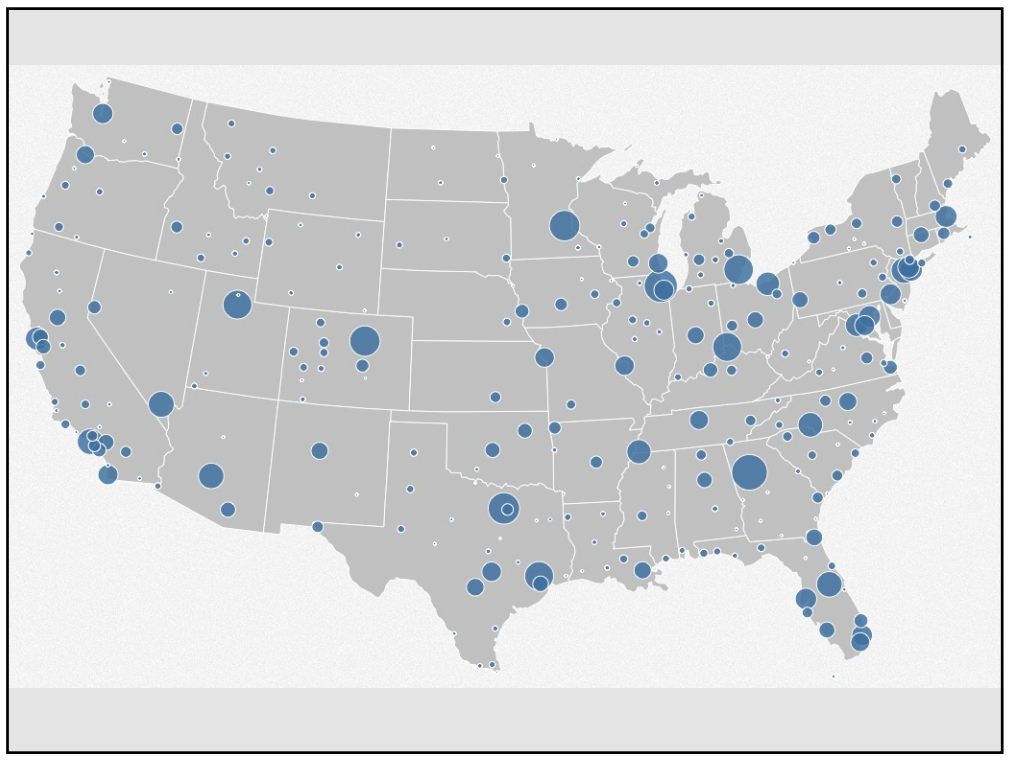

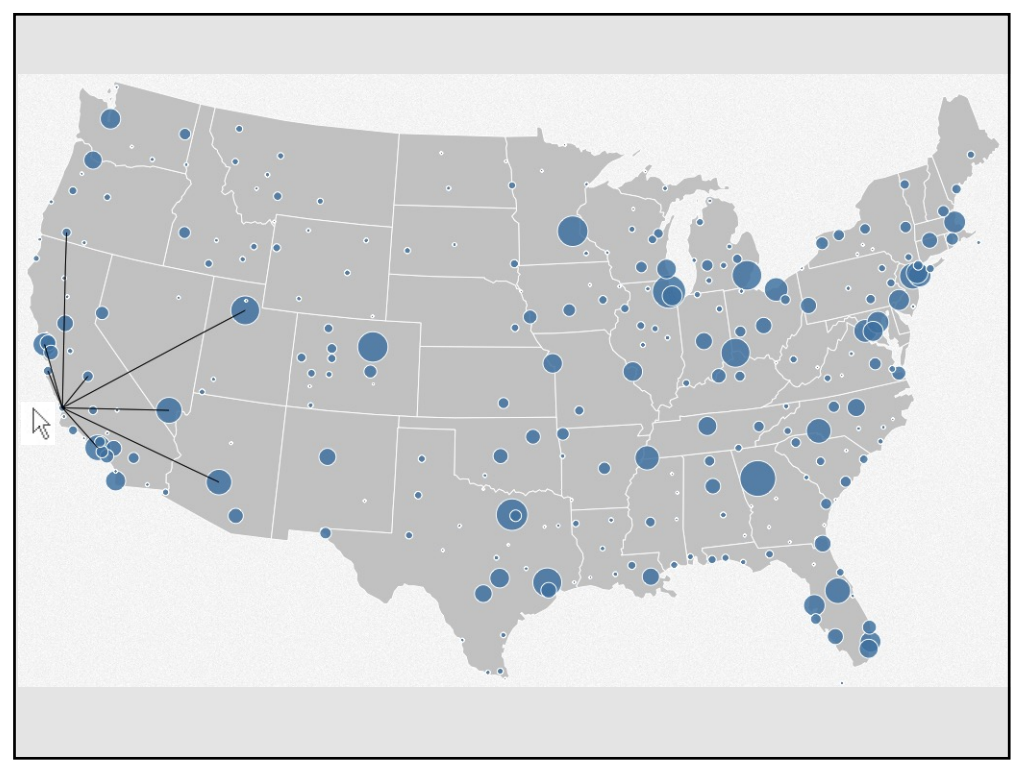

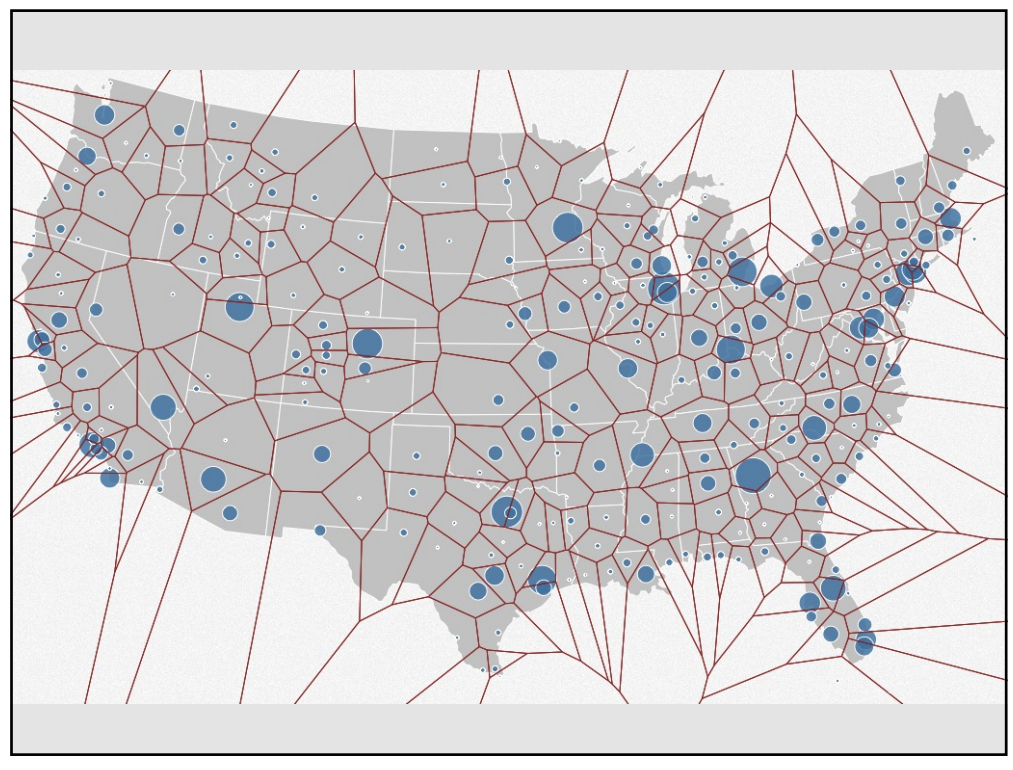

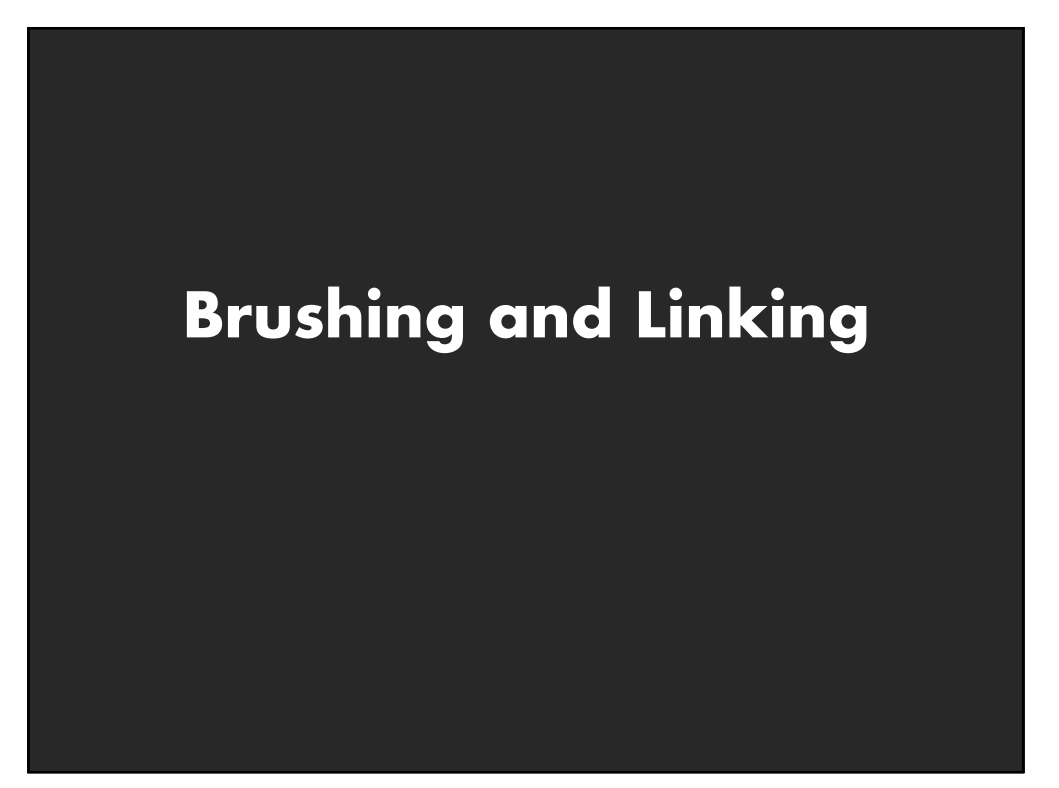

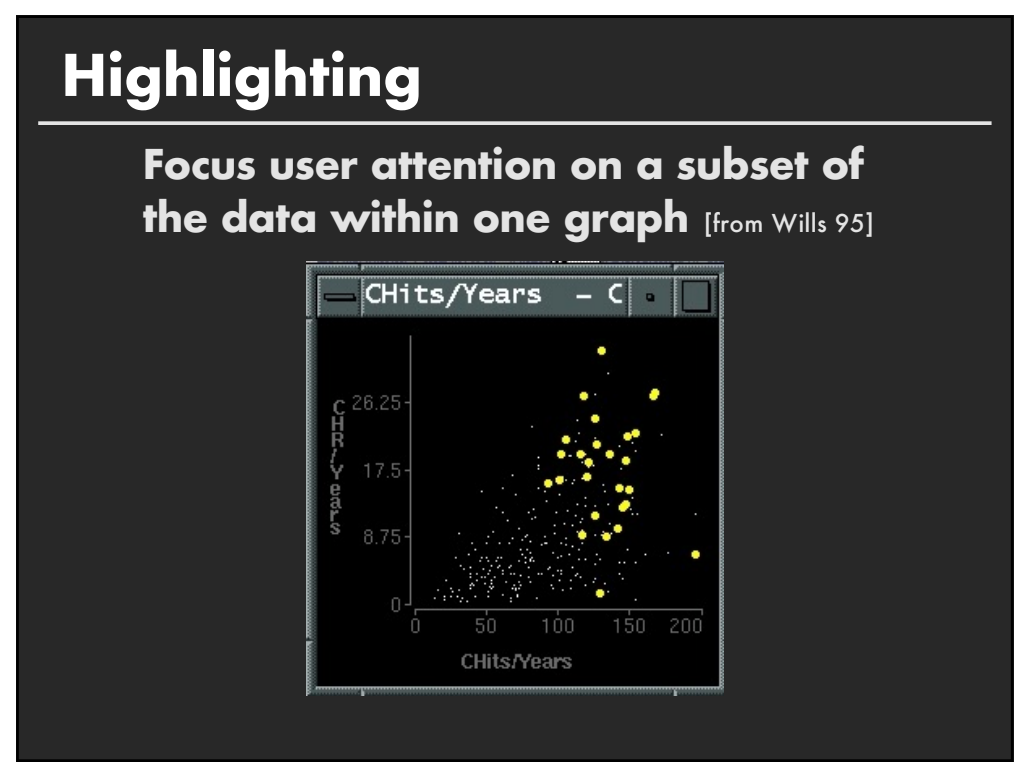

## **Brushing and Linking**

**Select ("brush") a subset of data See selected data in other views**

**The views must be linked by tuple (matching data points), or by query (matching range or values)**

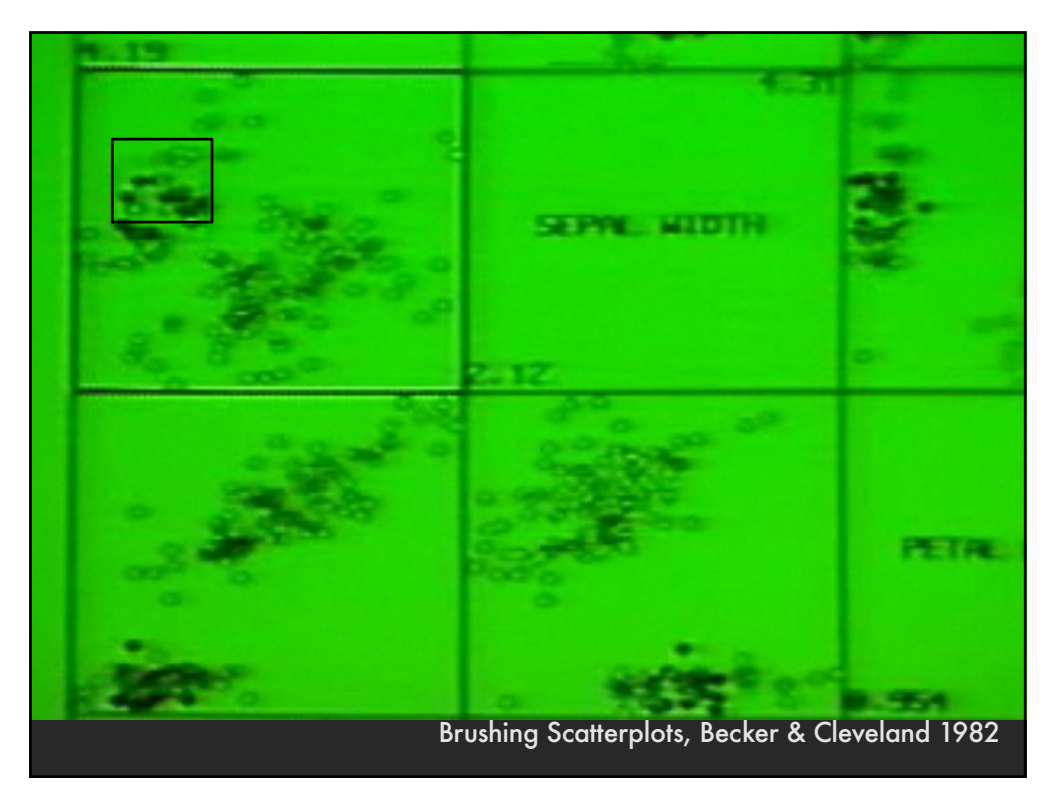

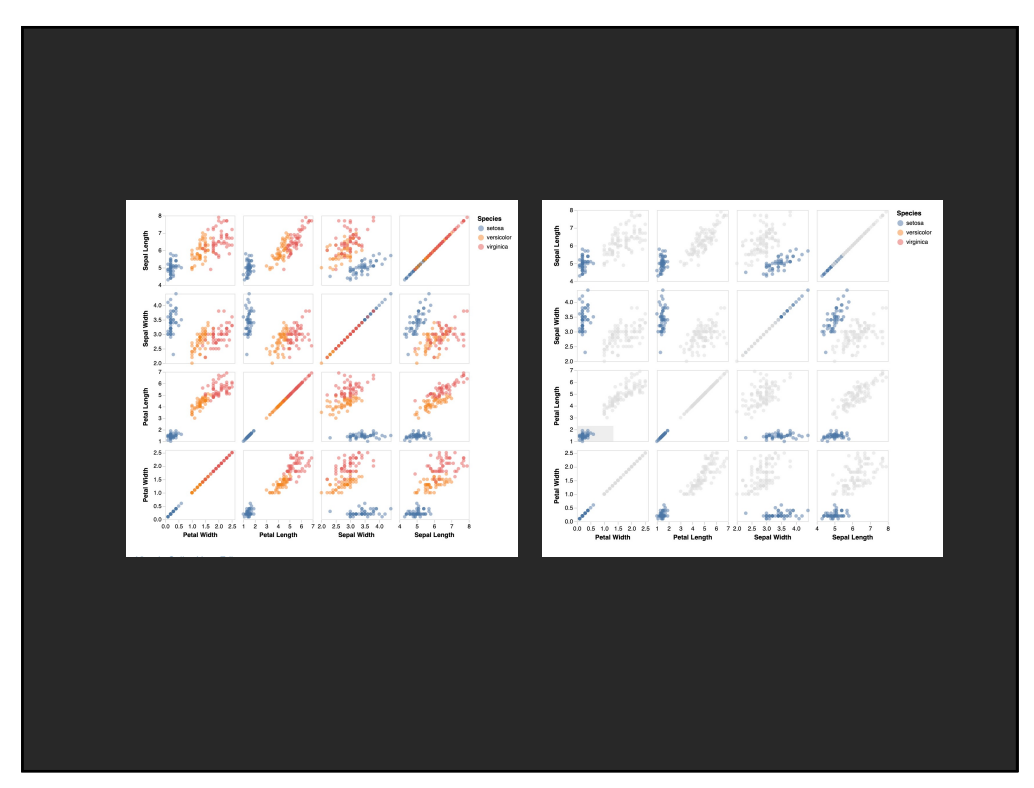

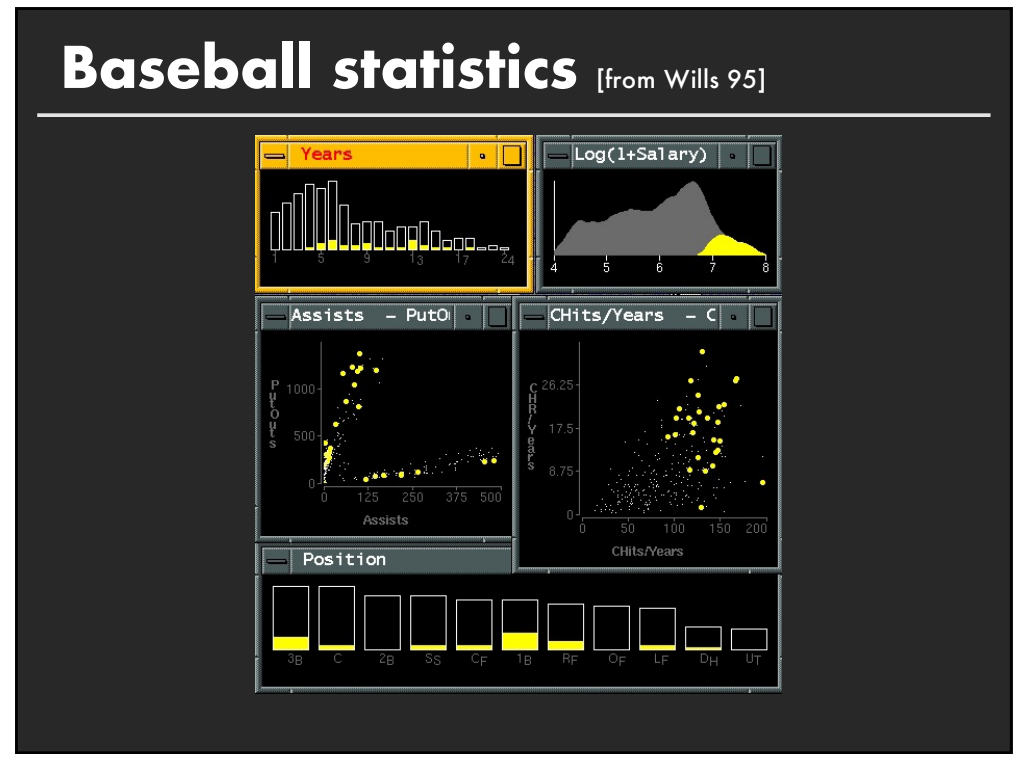

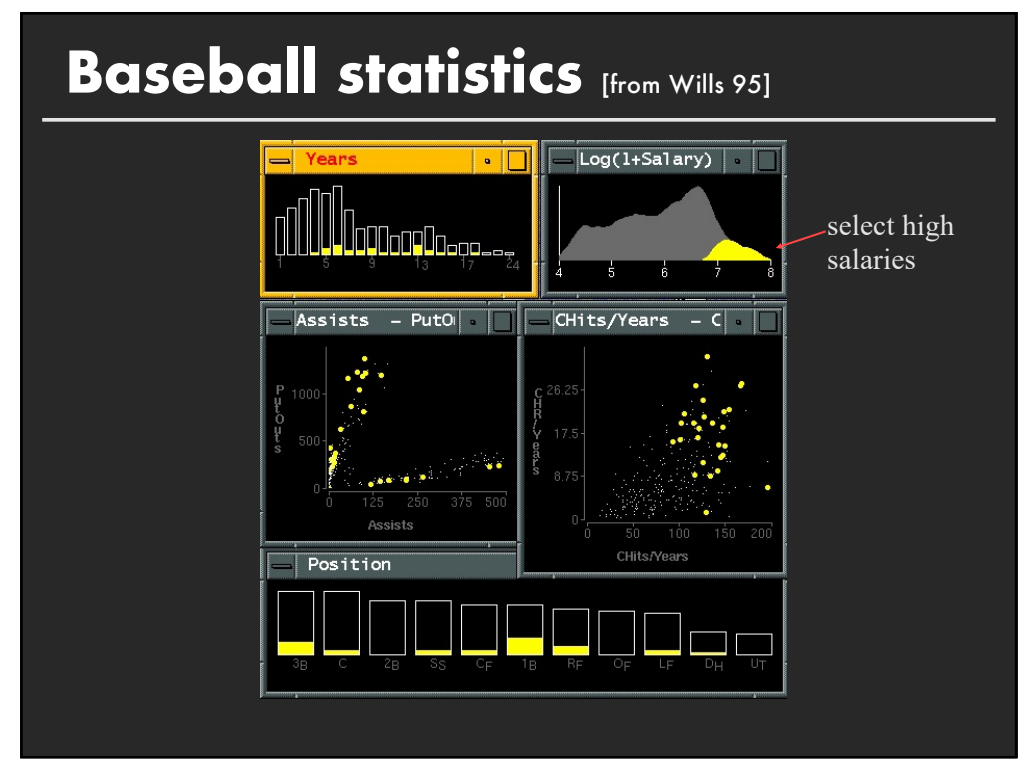

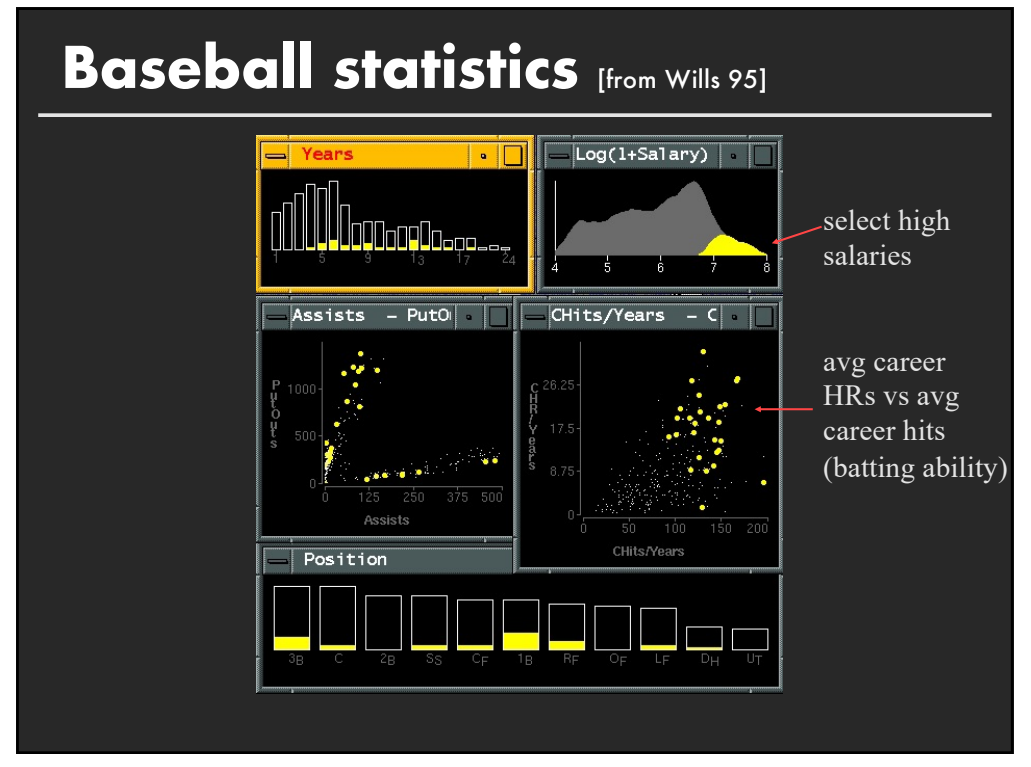

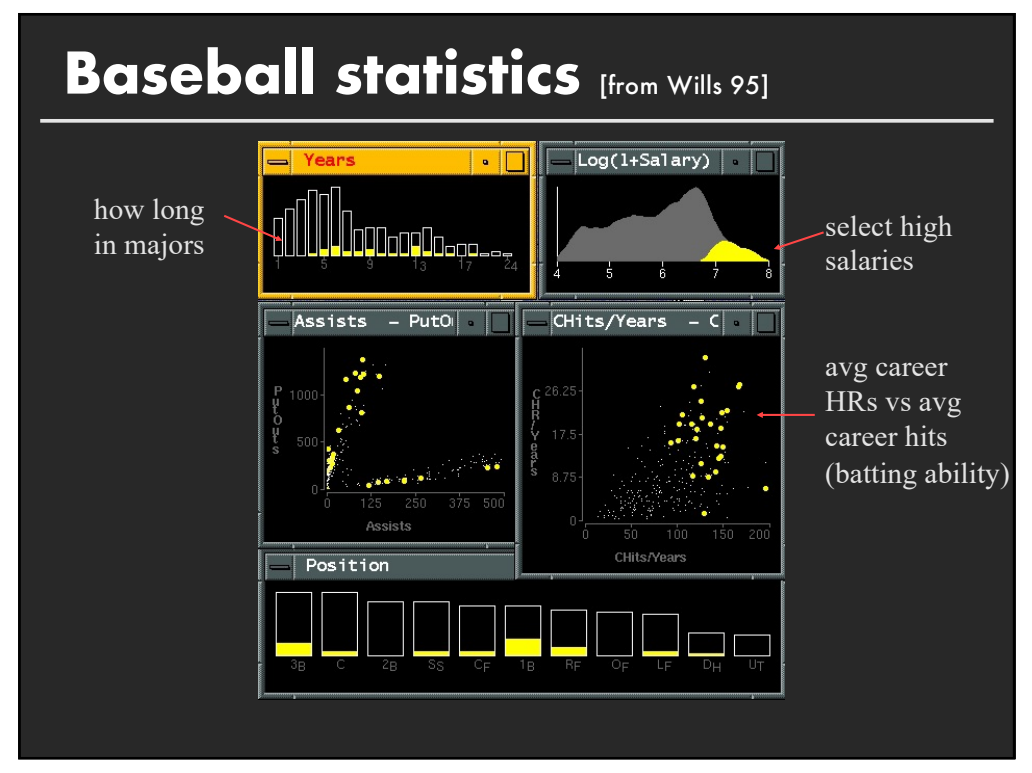

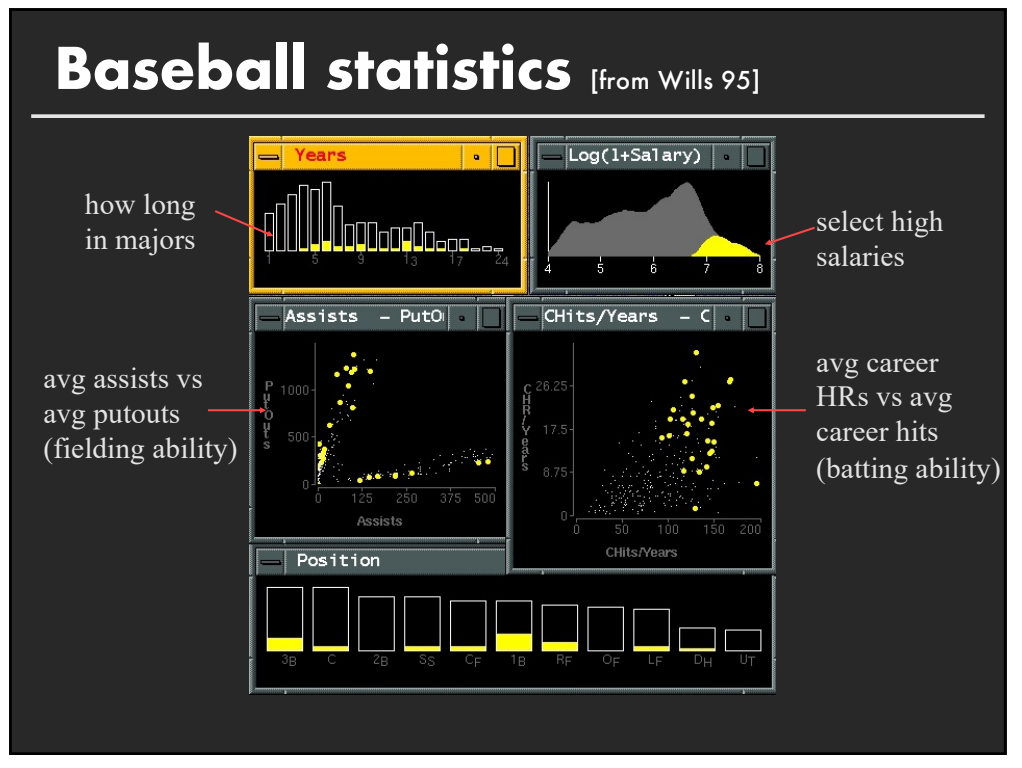

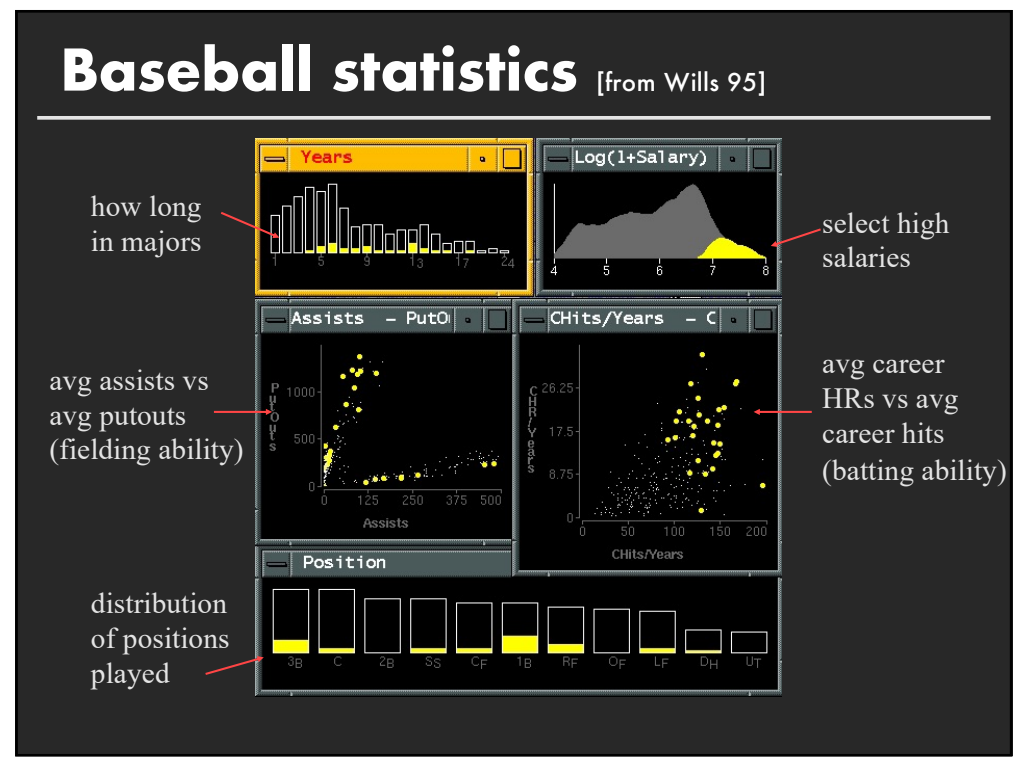

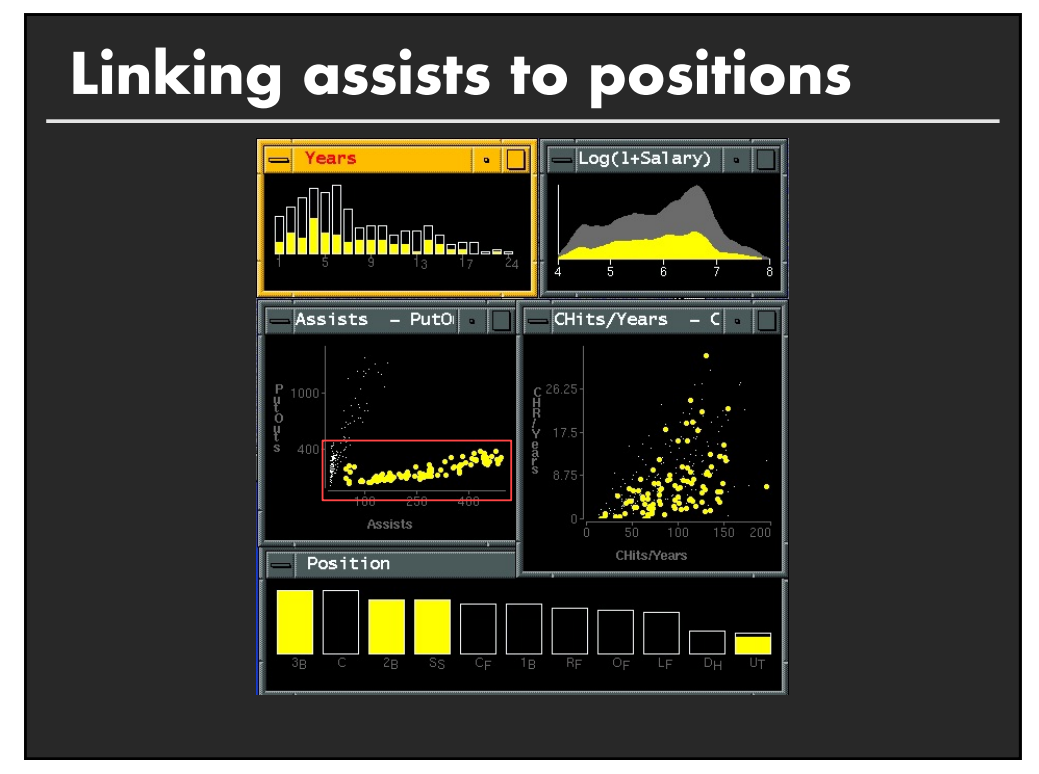

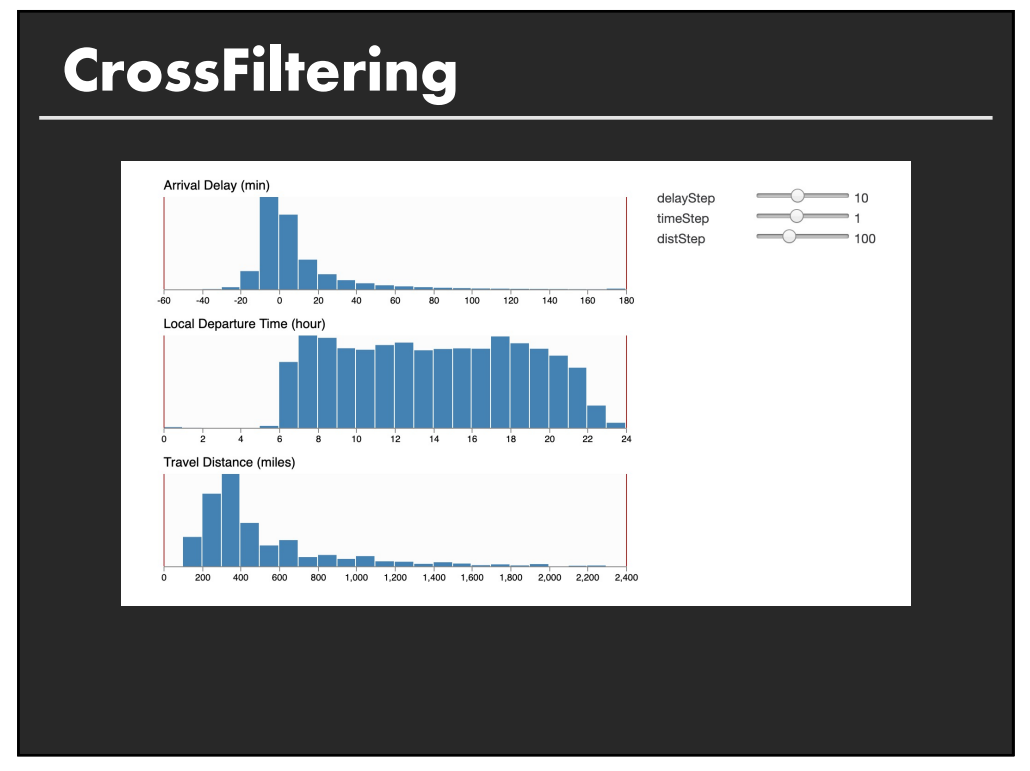